Instruction Set Architectures Part II: x86, RISC, and CISC

Readings: 2.16-2.18

#### Which ISA runs in most cell phones and tablets?

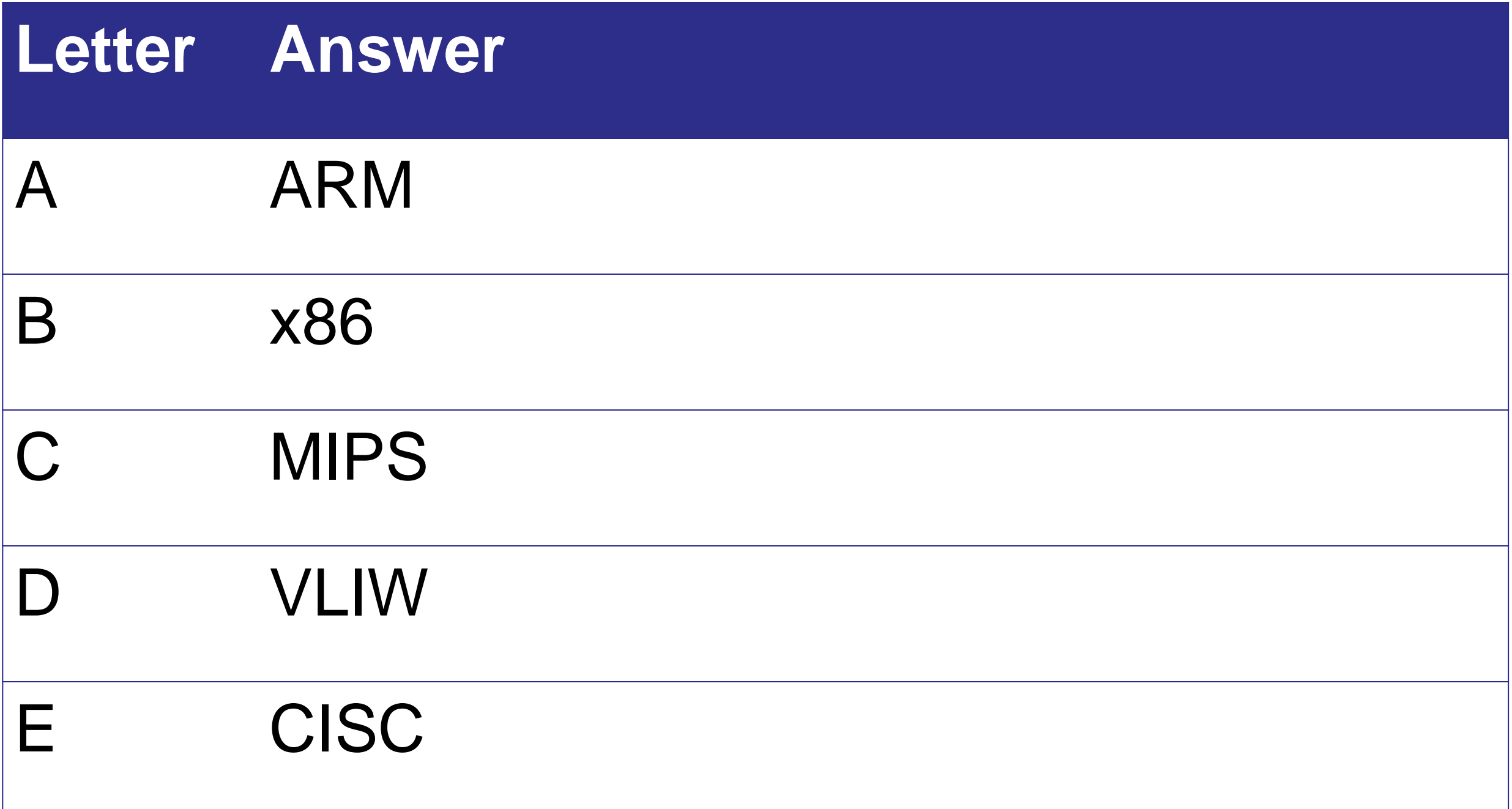

#### Was the full x86 instruction set we have today carefully planned out?

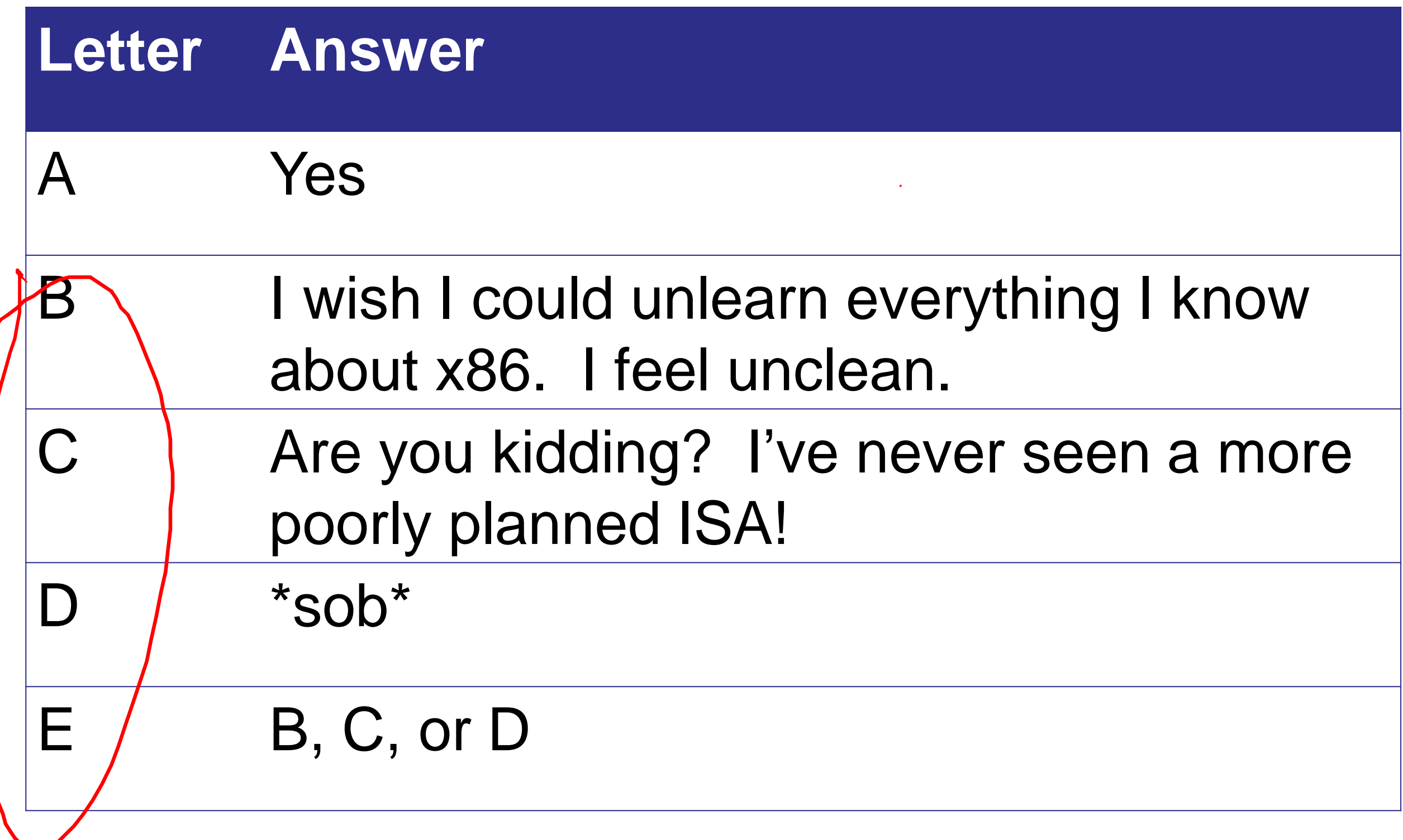

#### Why did AMD and ARM (and MIPS) introduce 64-bit versions of their ISAs?

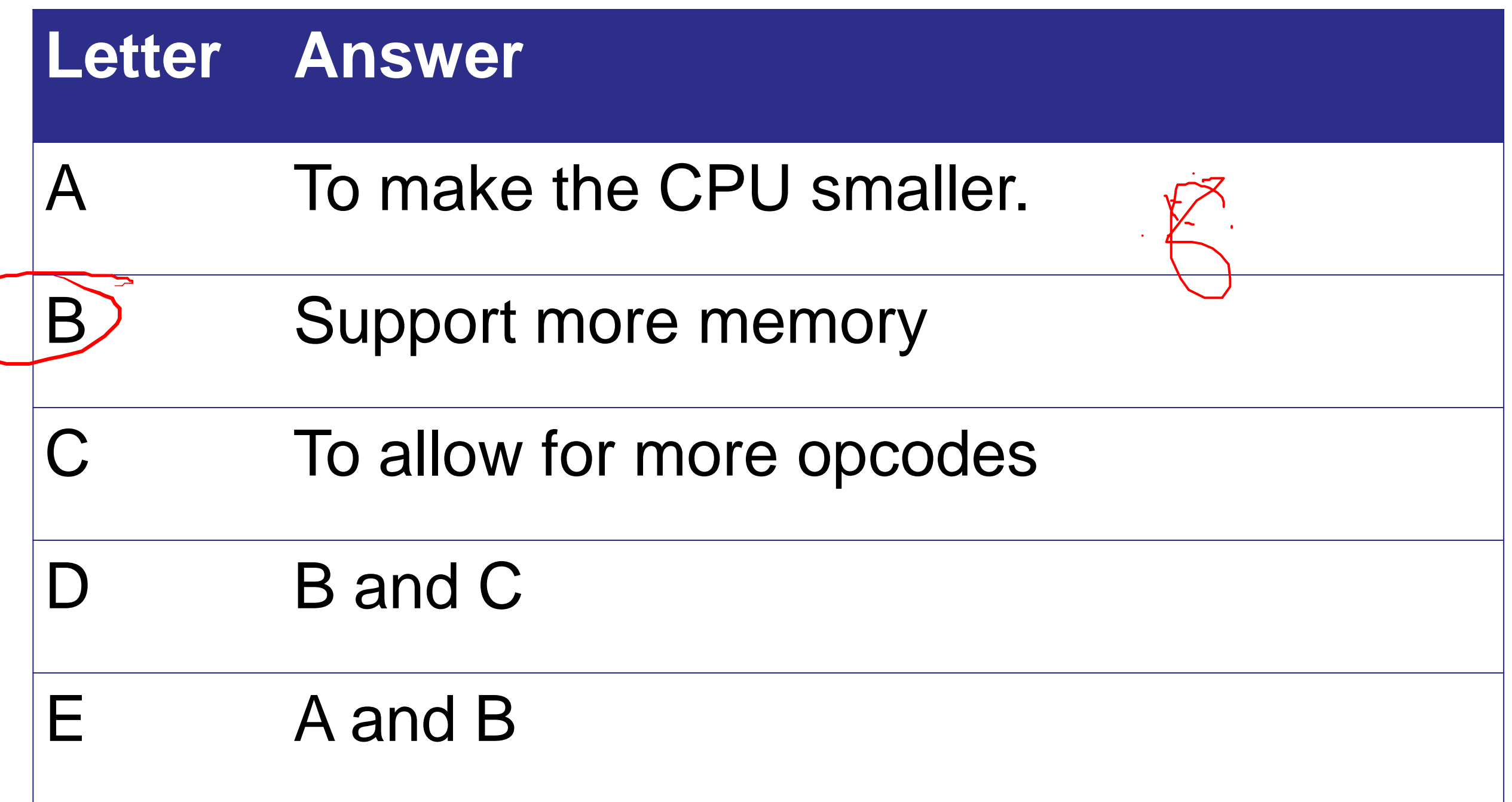

#### X86 Registers…

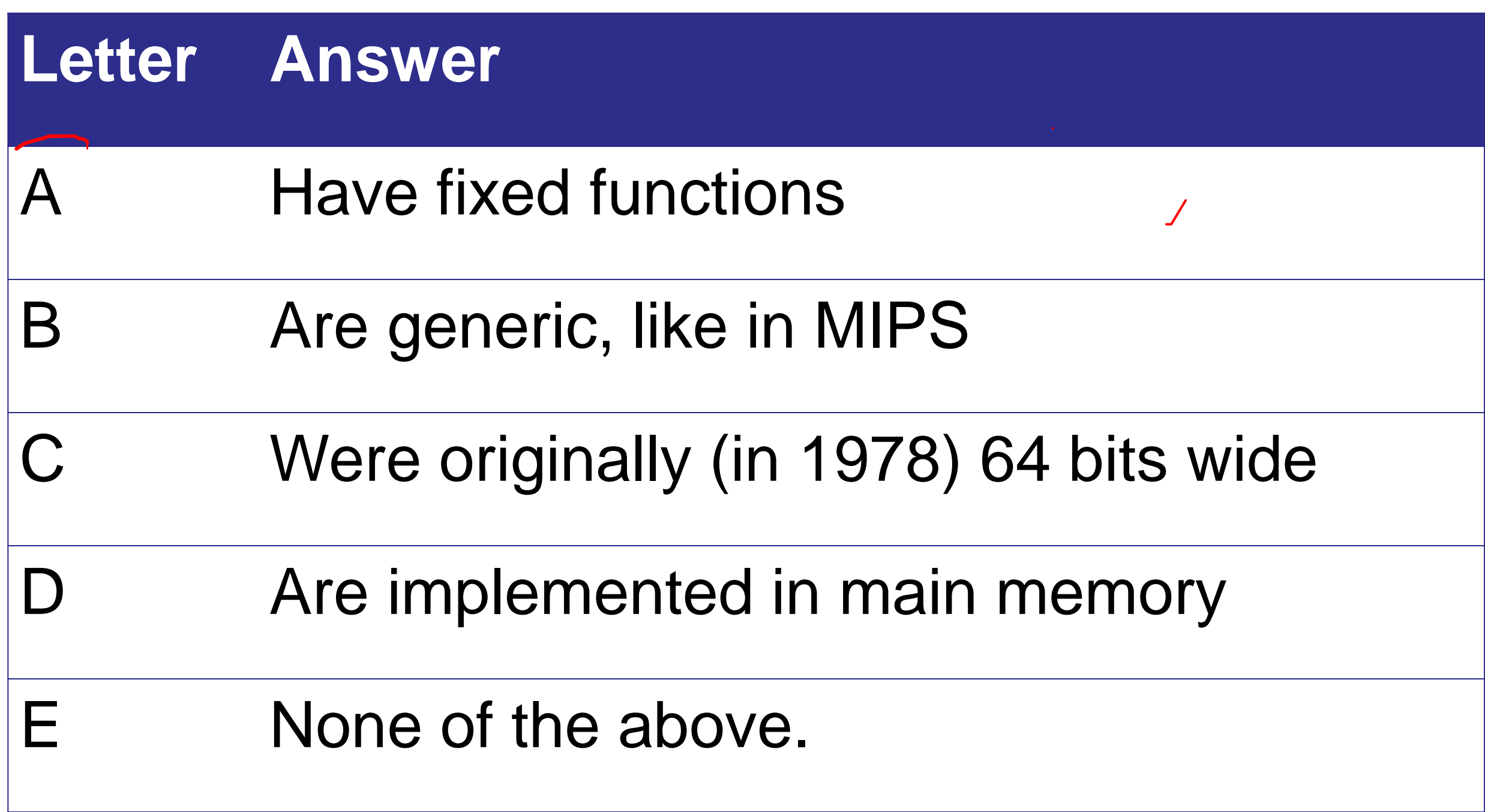

#### Which of these is Amdahl's law?

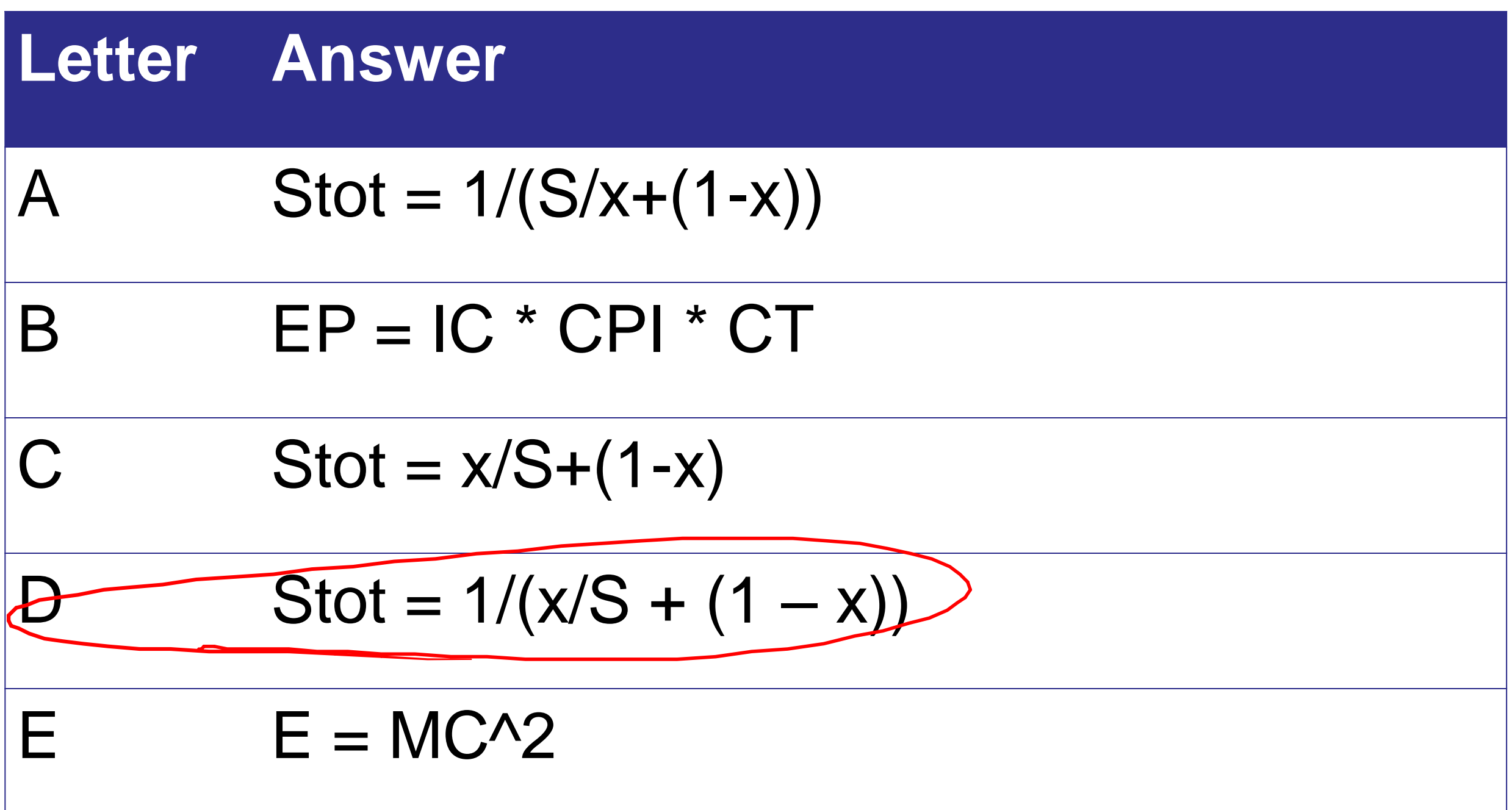

#### End of Quiz

 $\mathcal{L}(\mathcal{L}^{\mathcal{L}})$  and  $\mathcal{L}(\mathcal{L}^{\mathcal{L}})$  . The contribution of

#### Fair reading quiz questions?

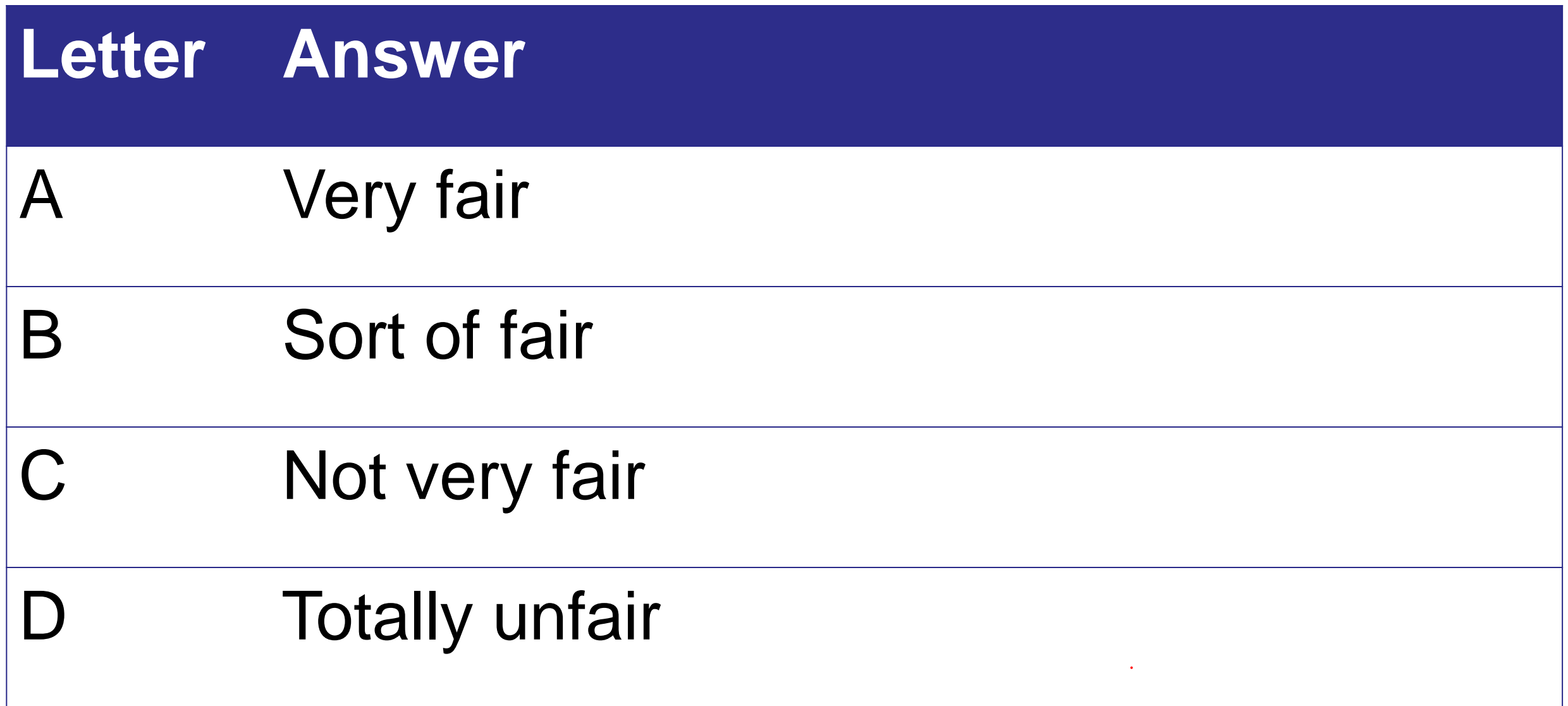

 $\overline{a}$ 

#### How do you like the class so far overall?

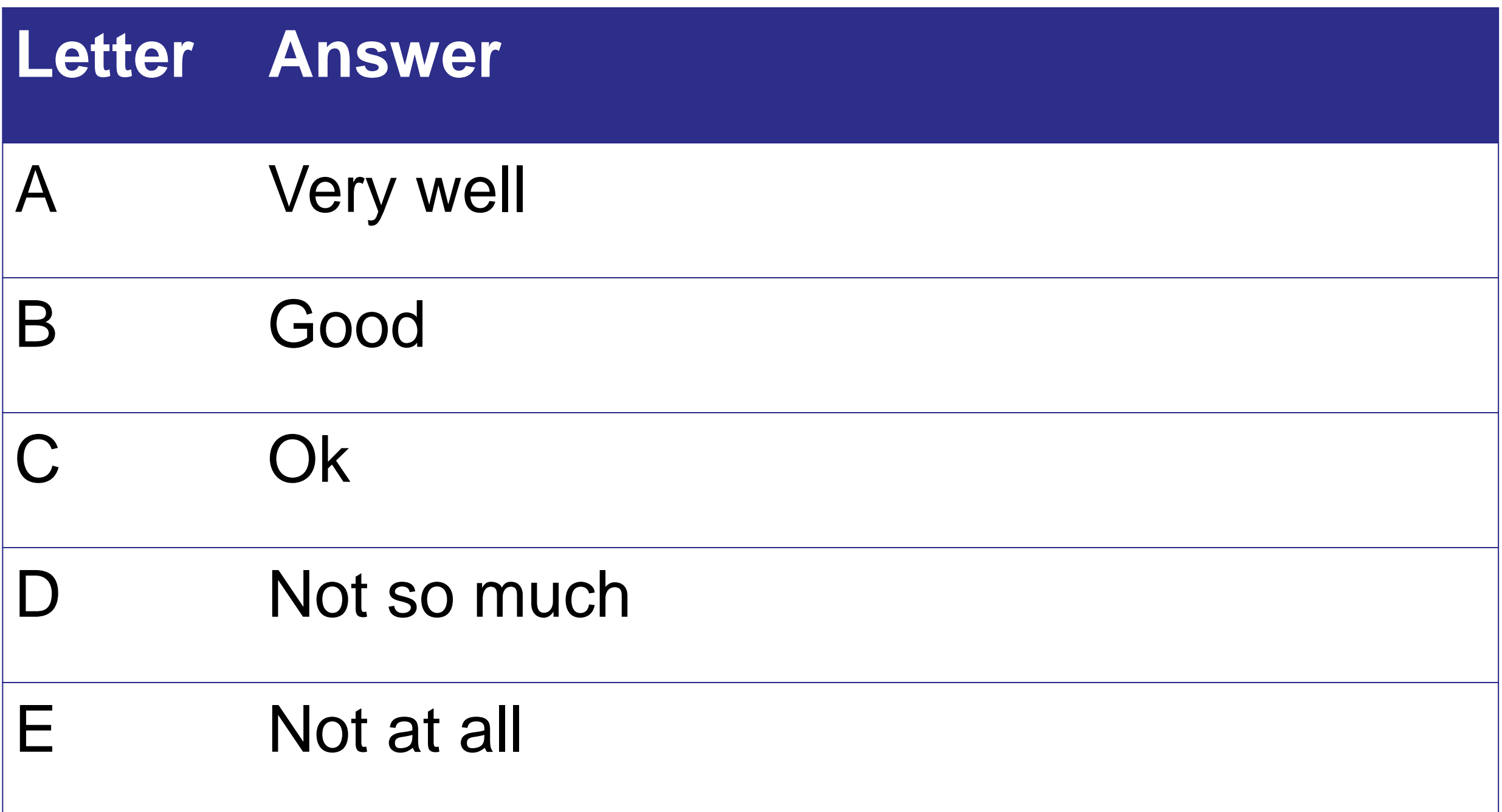

#### How do you like using the clickers?

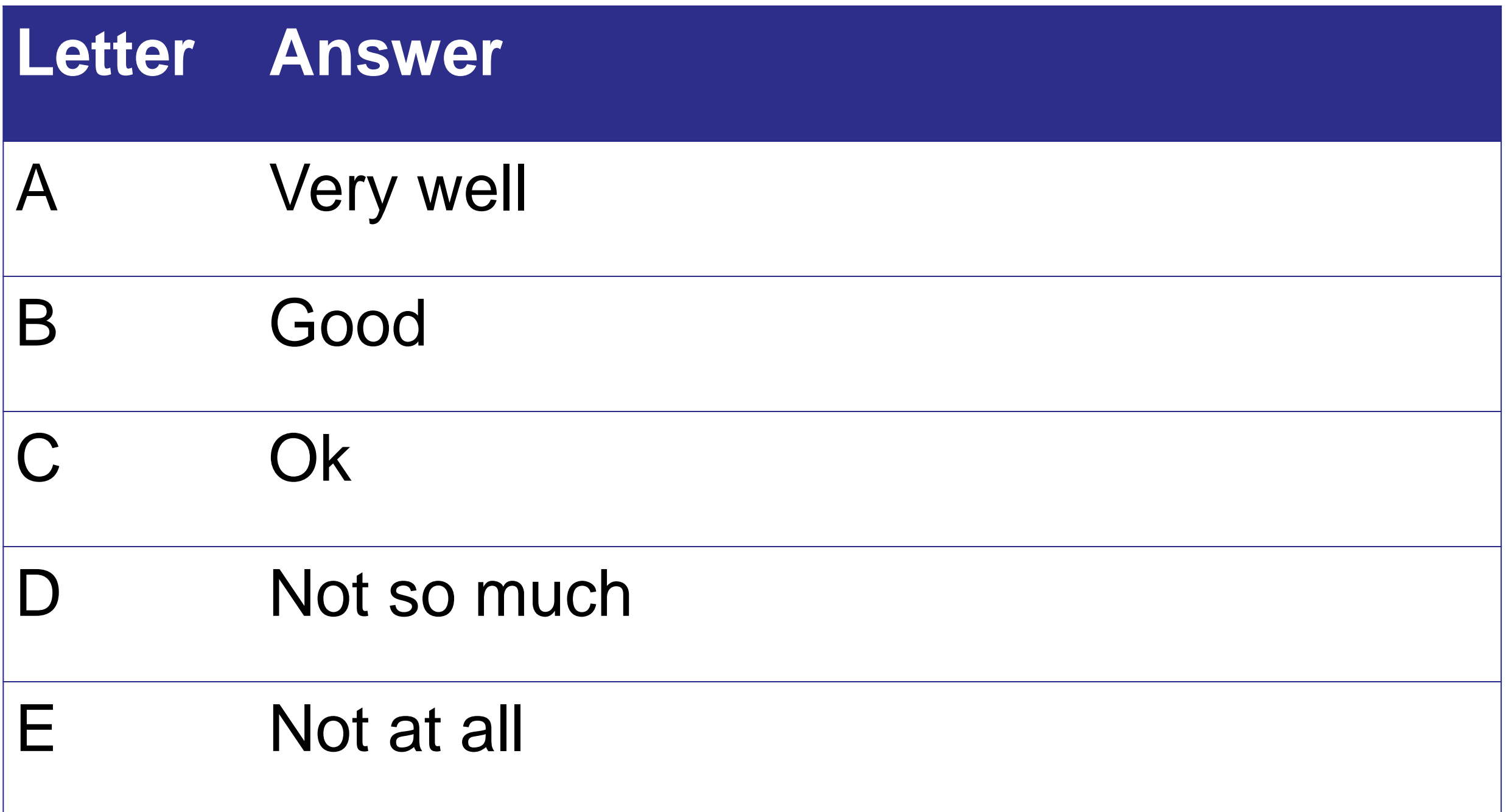

How does your experience with clickers in this class compare with your experience with them in other classes?

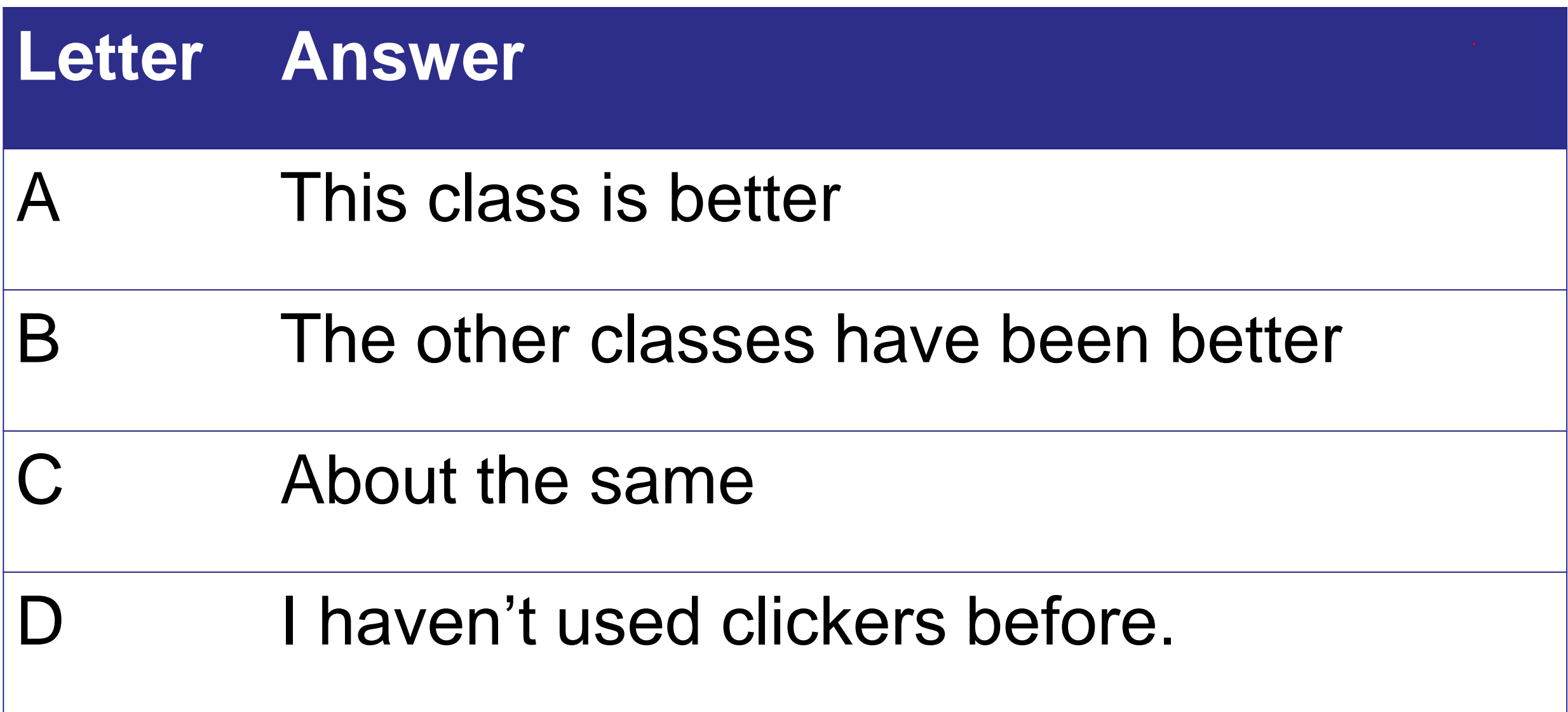

#### Have you been going to the discussion section on Wednesday?

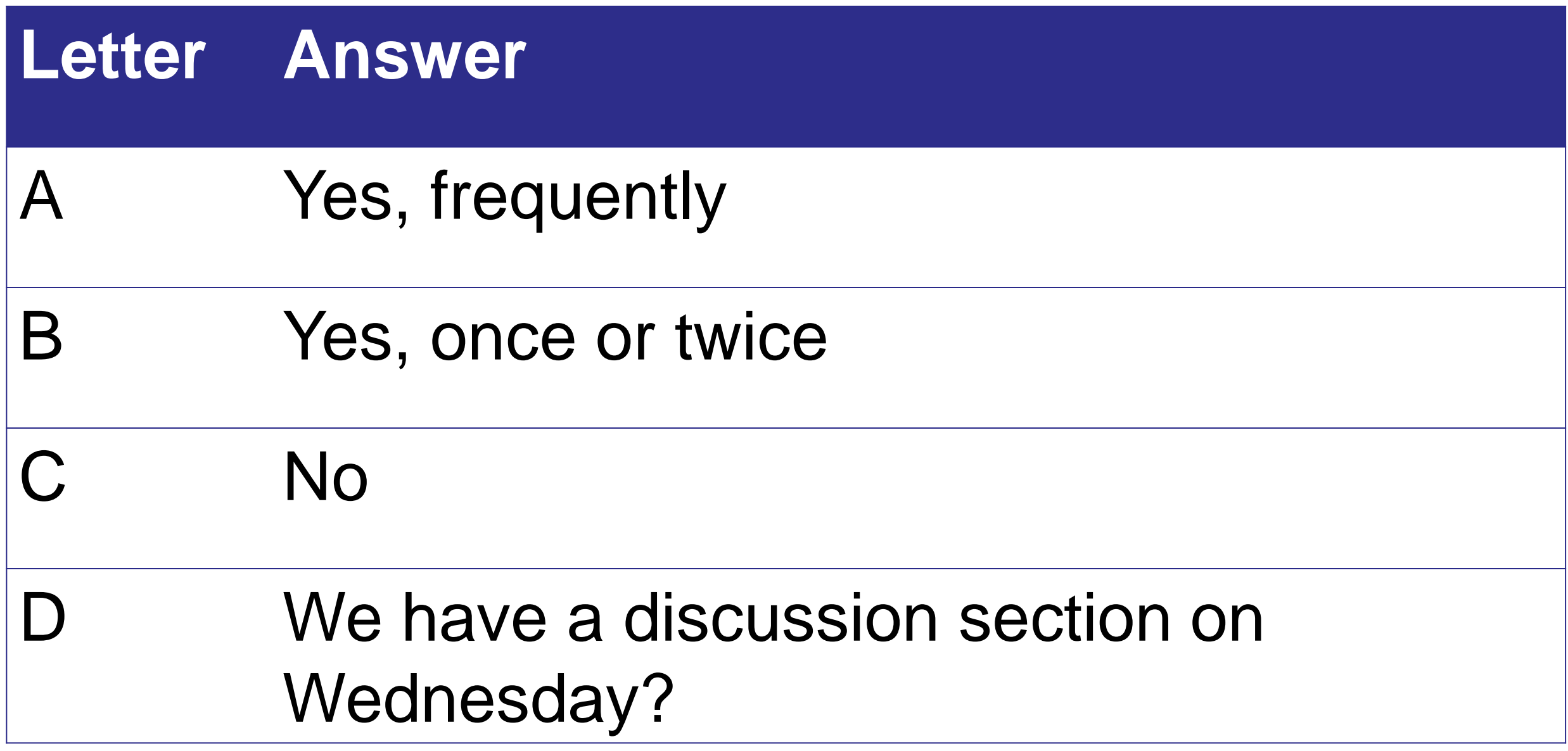

#### How is 141L going for you?

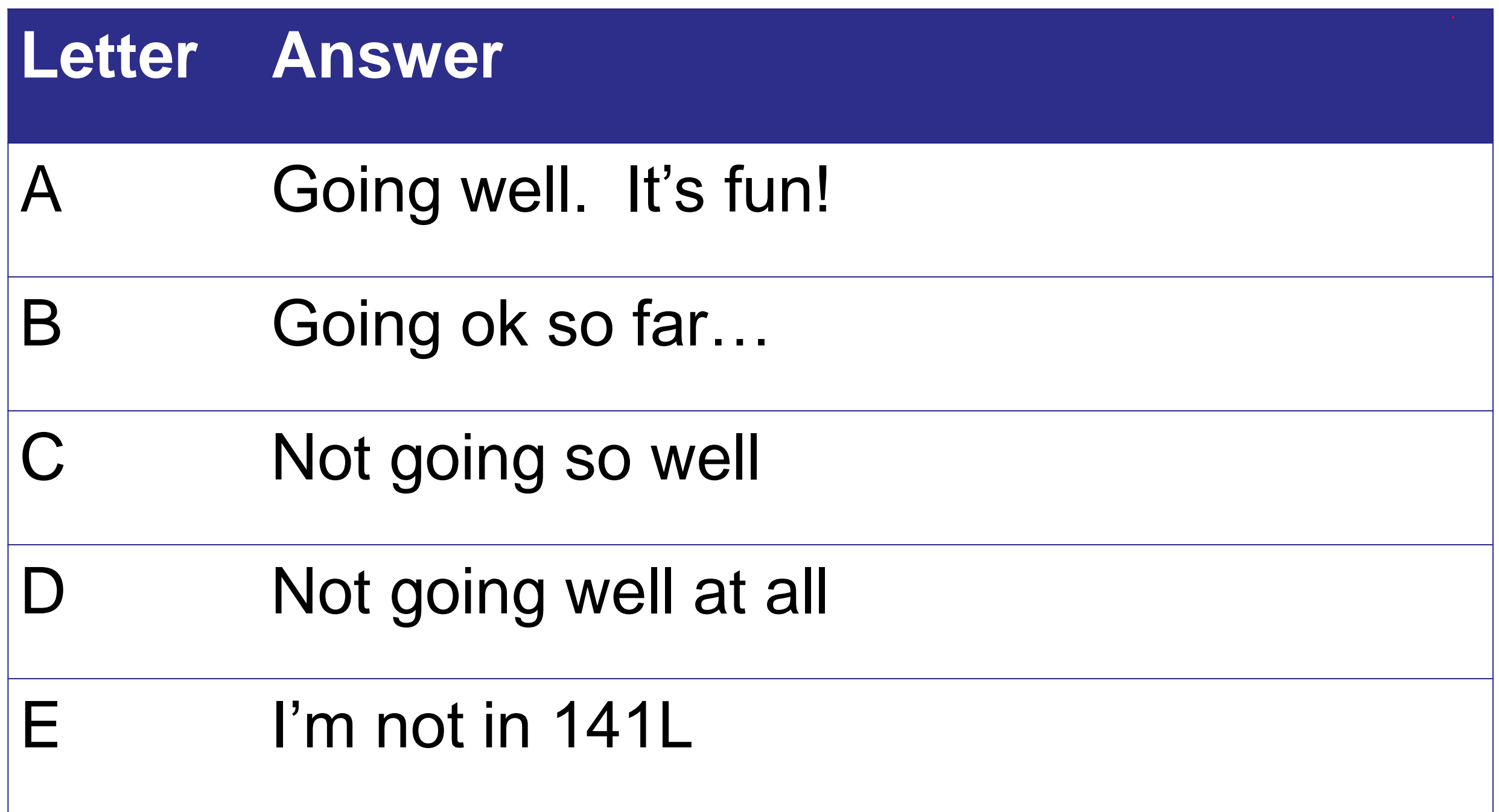

#### Has this class been helpful for 141L?

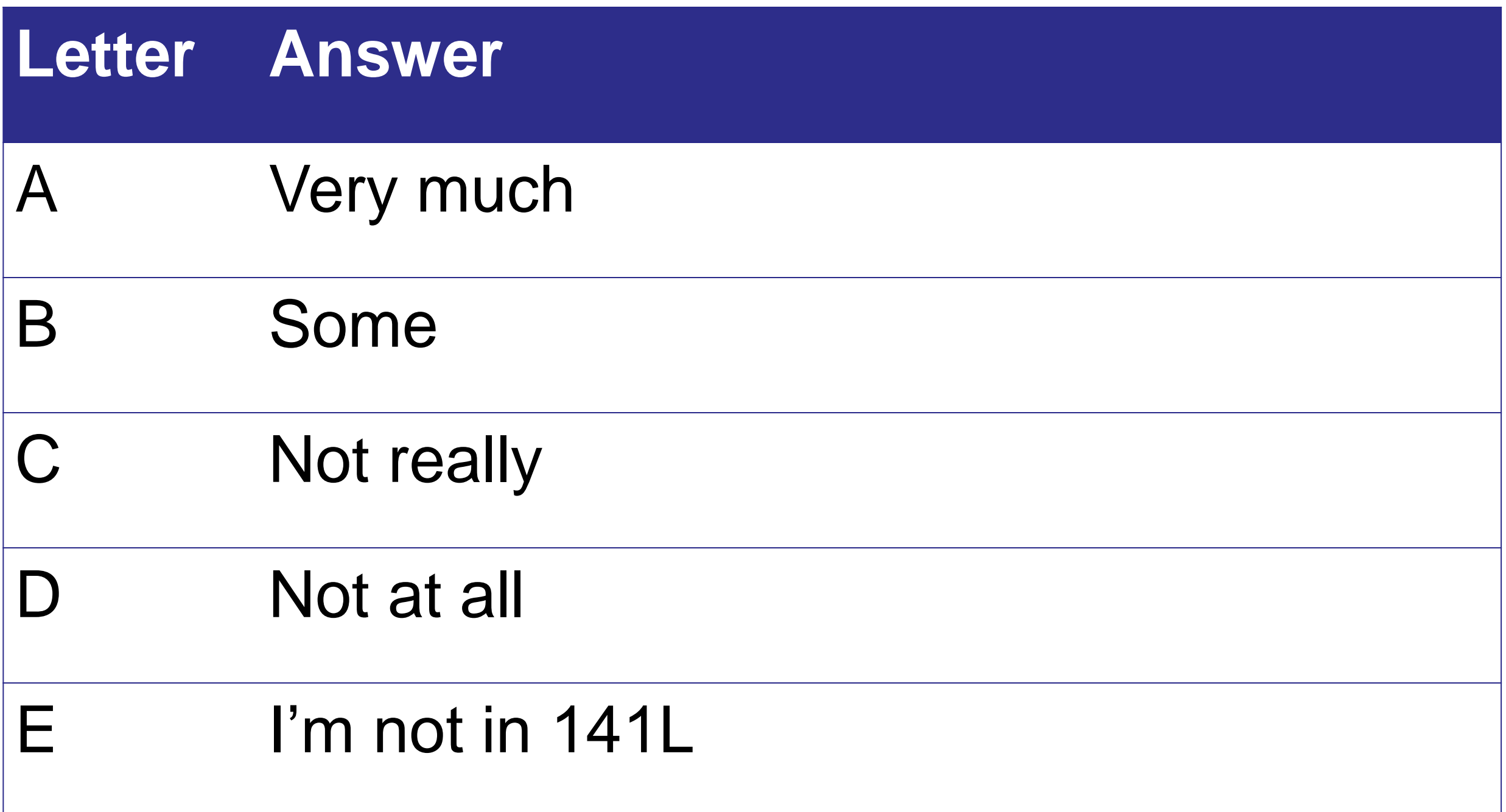

## Start, Keep, Stop

- One the piece of paper write
- One thing I should start doing
- One thing I should keep doing
- One thing I should stop doing

## Goals for this Class

- Understand how CPUs run programs
	- How do we express the computation the CPU?
	- How does the CPU execute it?
	- How does the CPU support other system components (e.g., the OS)?
	- What techniques and technologies are involved and how do they work?
- Understand why CPU performance varies
	- How does CPU design impact performance?
	- What trade-offs are involved in designing a CPU?
	- How can we meaningfully measure and compare computer performance?
- Understand why program performance varies
	- How do program characteristics affect performance?
	- How can we improve a programs performance by considering the CPU running it?
	- How do other system components impact program performance?

### Goals

- Start learning to *read* x86 assembly
- Understand the design trade-offs involved in crafting an ISA
- Understand RISC and CISC
	- **Motivations**
	- **Origins**
- Learn something about other current ISAs
	- Very long instruction word (VLIW)
	- Arm and Thumb

### The Stack Frame

- A function's "stack frame" holds
	- It's local variables
	- Copies of callee-saved registers (if needs to used them)
	- Copies of caller-saved registers (when it makes function calls).
- The frame pointer (\$fp) points to the base of the frame stack frame.
- The frame pointer in action.
	- Adjust the stack pointer to allocate the frame
	- Save the \$fp into the frame (it's callee-saved)
	- Copy from the \$sp to the \$fp
	- Use the \$sp as needed for function calls.
	- Refer to local variables relative to \$fp.
	- Clean up when you're done.

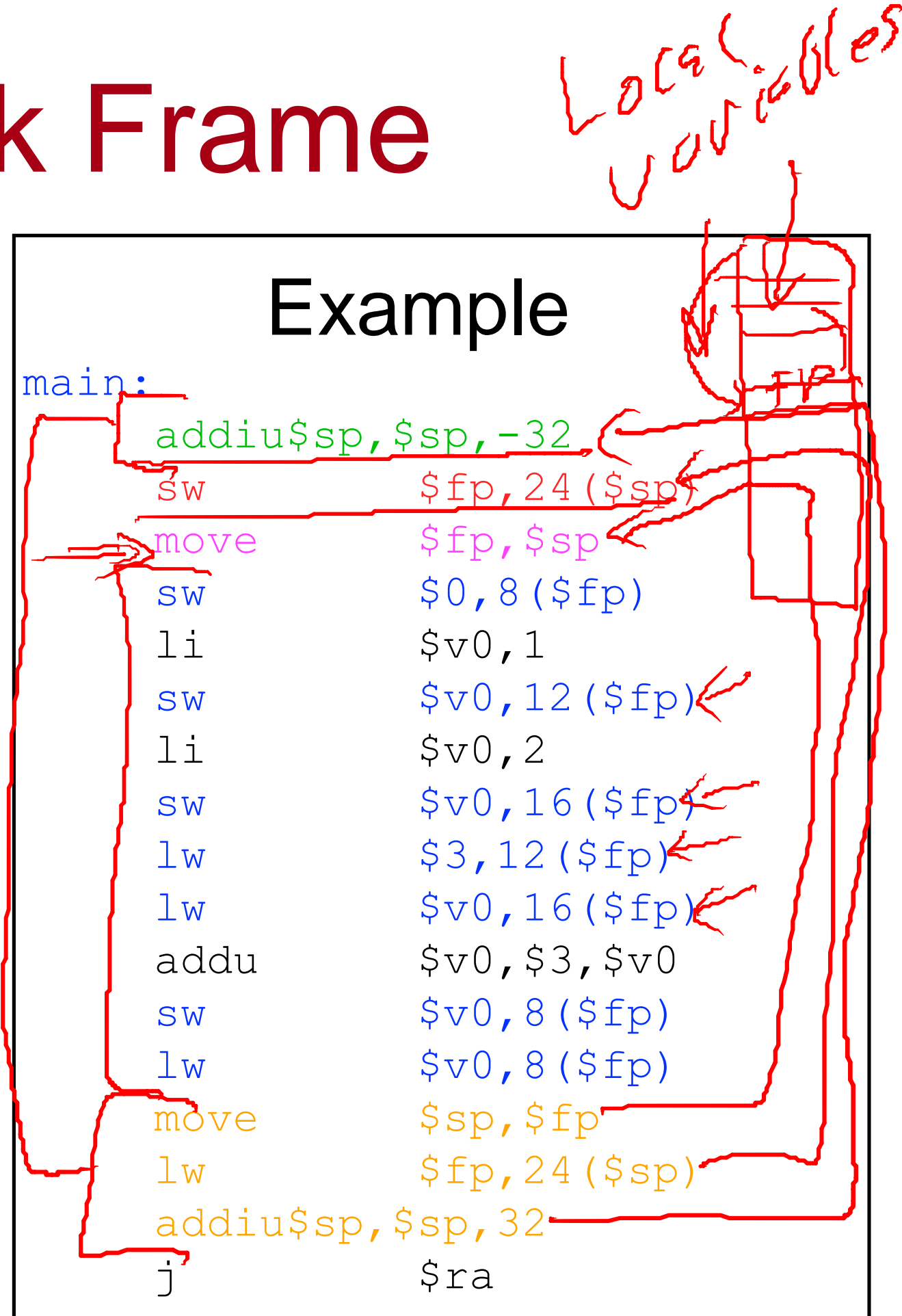

### The Stack Frame

#### main:

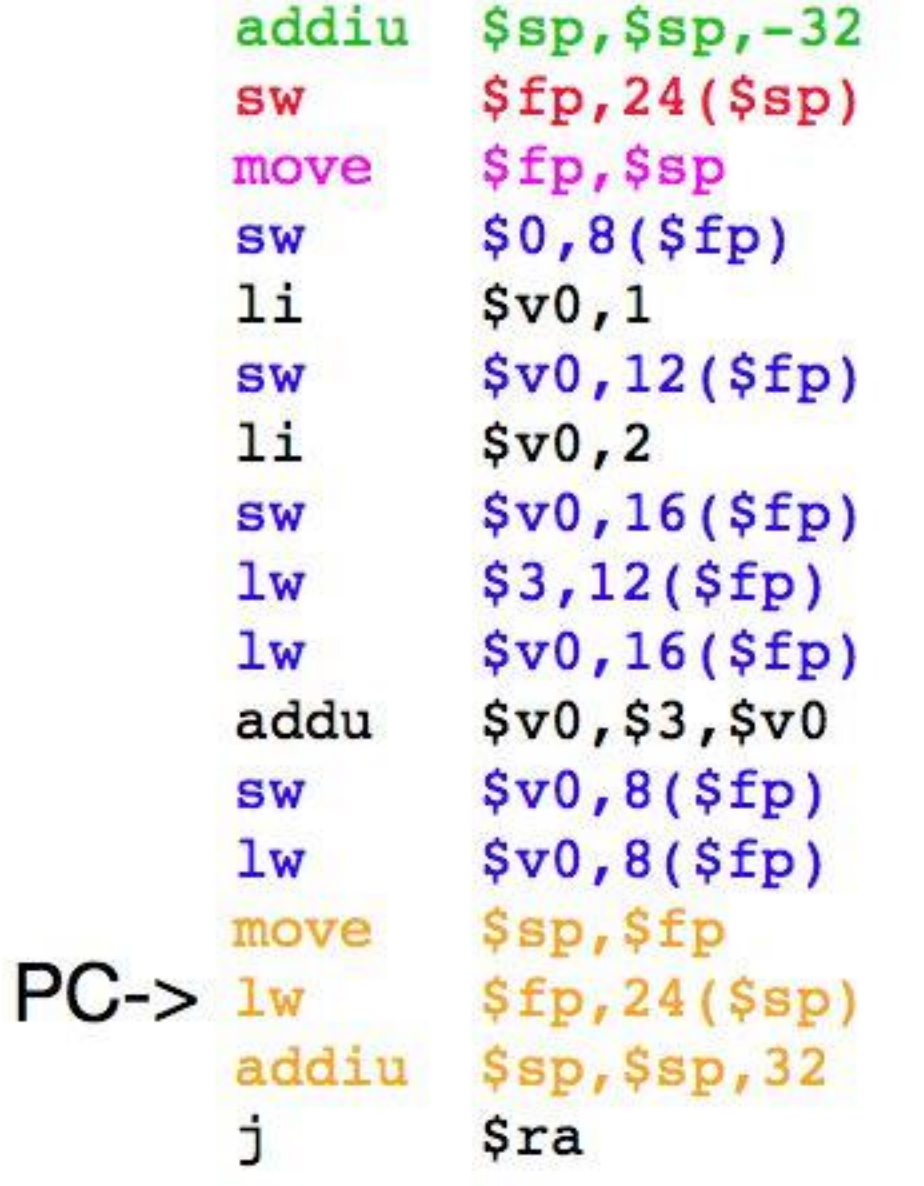

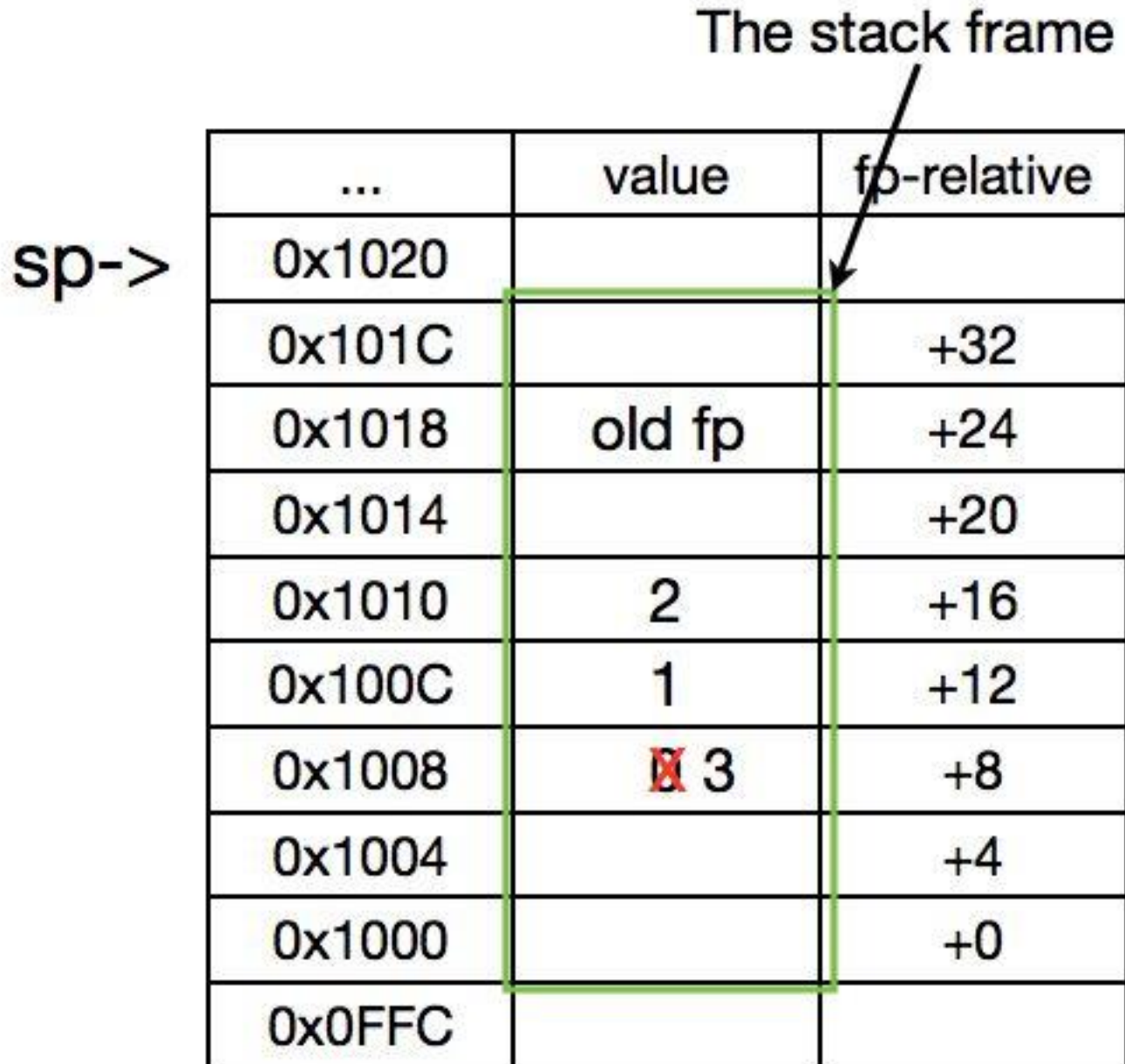

## x86 Assembly

## x86 ISA Caveats

- x86 is a poorly-designed ISA
	- It breaks almost every rule of good ISA design.
	- There is nothing "regular" or predictable about its syntax.
	- We don't have time to learn how to write x86 with any kind of thoroughness.
- It is the most widely used ISA in the world today.
	- It is the ISA you are most likely to see in the "real world"
	- So it's useful to study.
- Intel and AMD have managed to engineer (at considerable cost) their CPUs so that this ugliness has relatively little impact on their processors' performance (more on this later)

### Some Differences Between MIPS and x86

- x86 instructions can operate on memory or registers or both
- x86 is a "two address"

$$
ISA4 = A + B
$$

- Both arguments are sources.
- One is also the destination
- **x86 has (lots of) special-purpose registers**
- x86 has variable-length instructions
	- Between 1 and 15 bytes

## x86-64 Assembly Syntax

- There are two syntaxes for x86 assembly
- We will use the "gnu assembler (gas) syntax", aka "AT&T syntax". This is different than "Intel" Syntax"

mas compilen

- The most confusing difference: argument order
	- AT&T/gas
		- <instruction> <src> <dst>
	- **Intel** 
		- <instruction> <dst> <src>
- Also, different instruction names
- **Symber are some other differences too (see** [http://en.wikipedia.org/wiki/X86\\_assembly\\_language](http://en.wikipedia.org/wiki/X86_assembly_language%23Syntax) #Syntax)
	- If you go looking for help online, make sure it uses the AT&T syntax (or at least be aware, if it doesn't)!

## Registers

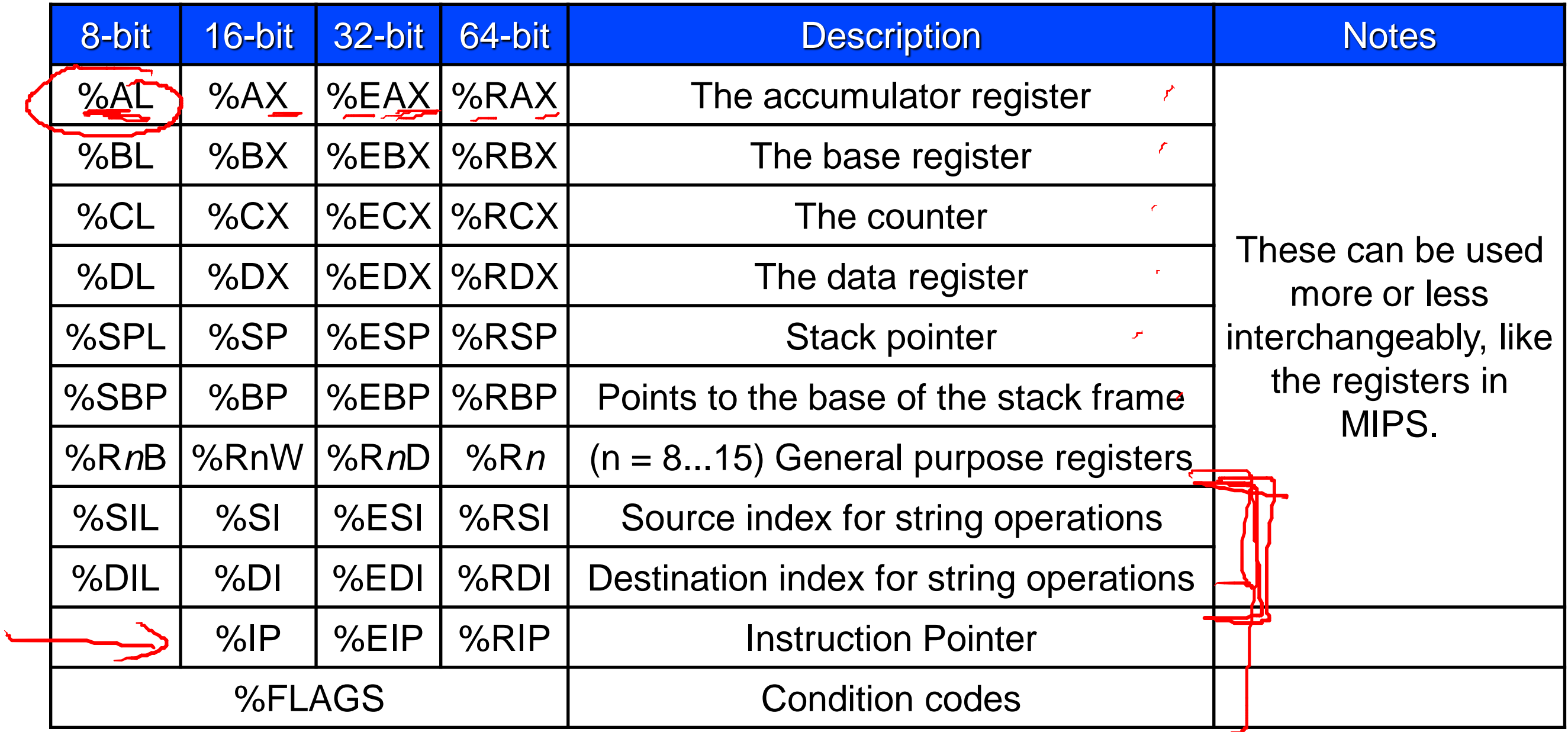

Different names (e.g. %AX vs. %EAX vs. %RAX) refer to different parts of the same register

%EAX (32 bits)

%AX

%AL

%RAX (64 bits)

25

### Instruction Suffixes

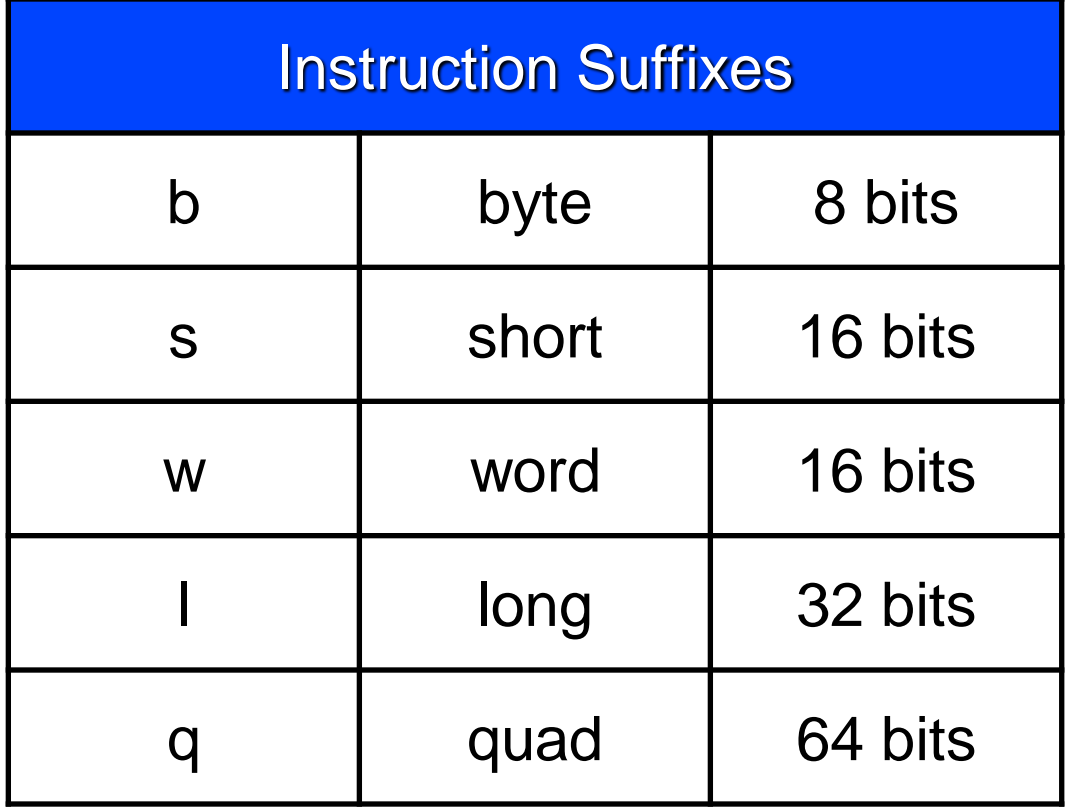

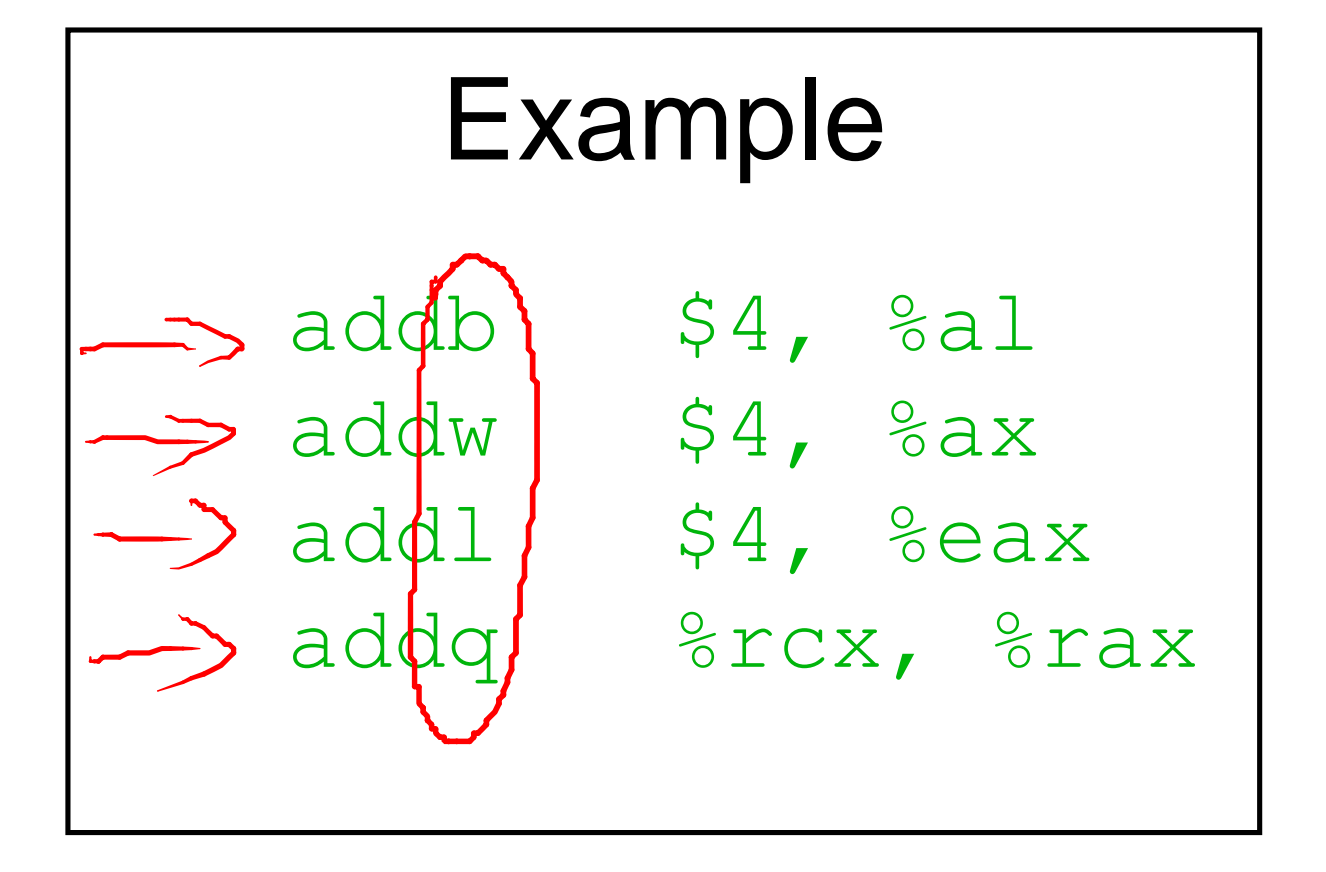

# **Arguments/Addressing Modes**

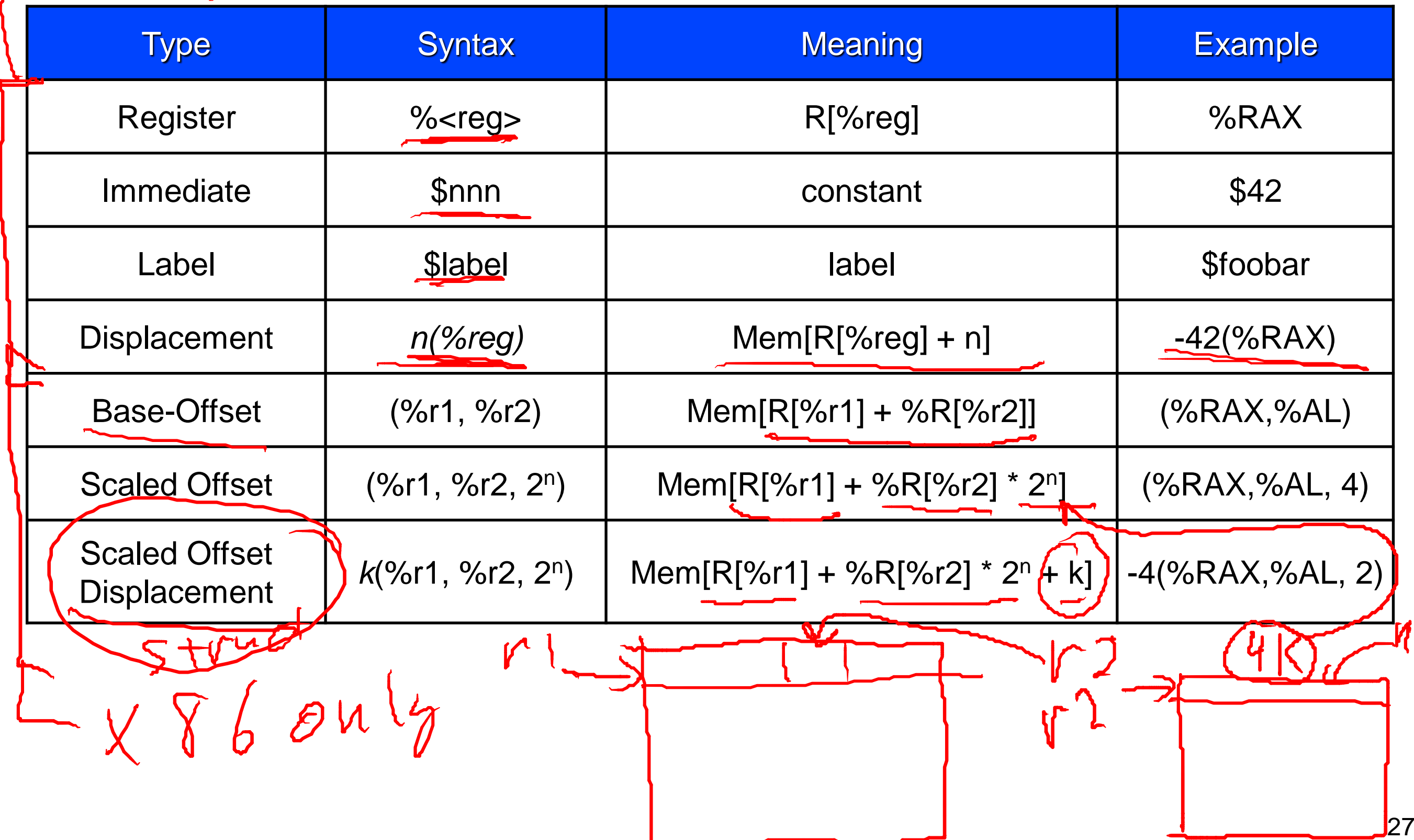

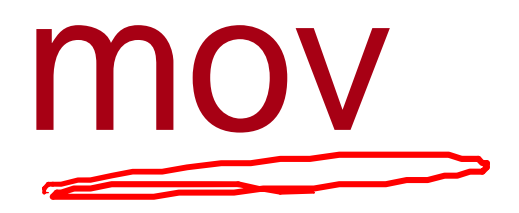

• x86 does not have loads and stores. It has mov.

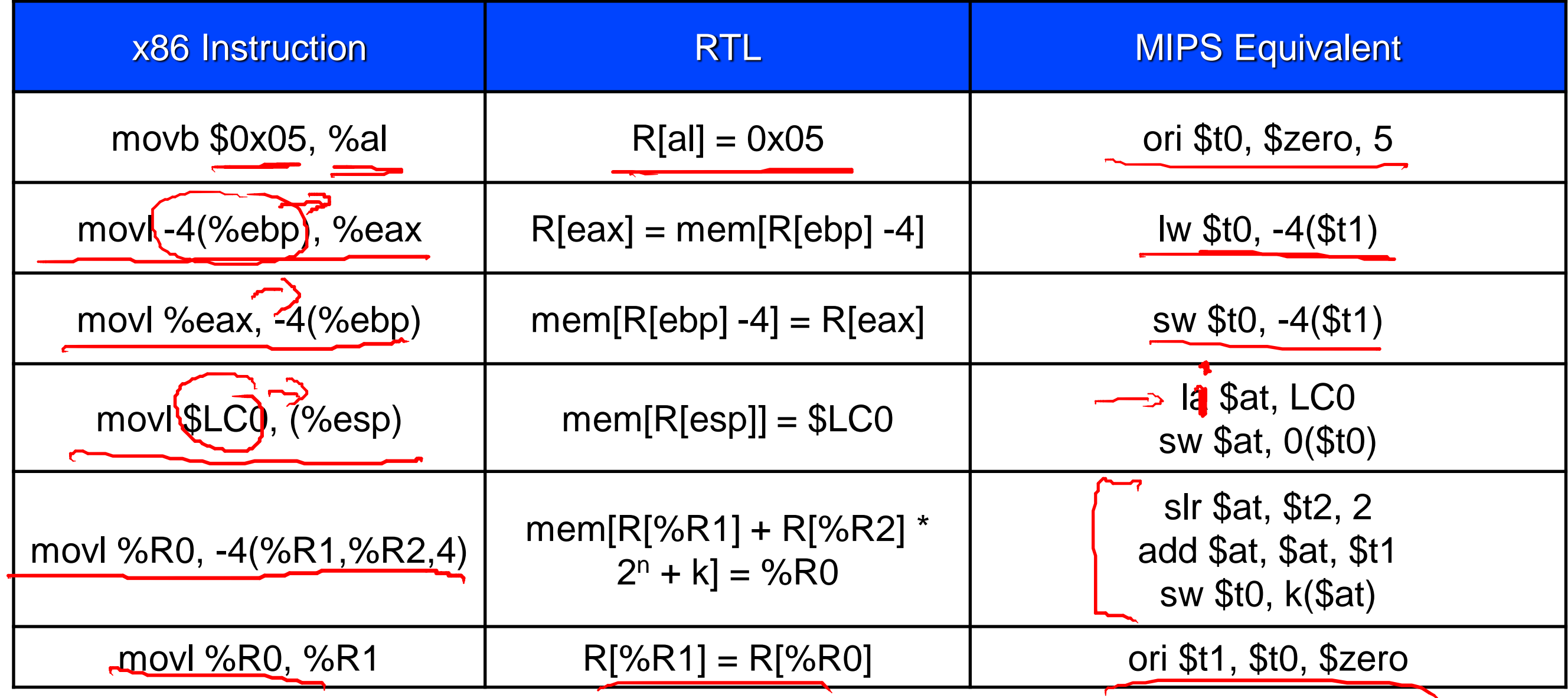

### Arithmetic

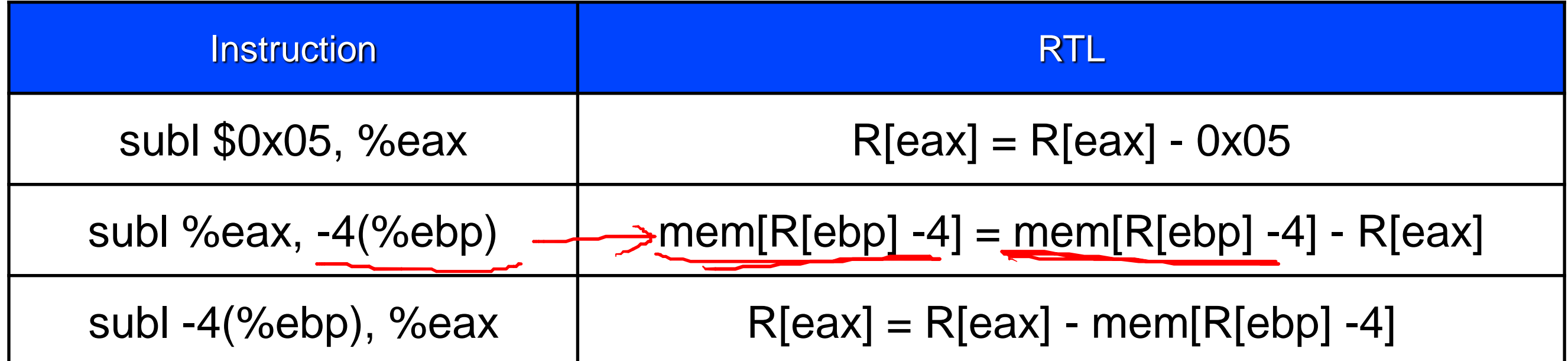

## Stack Management

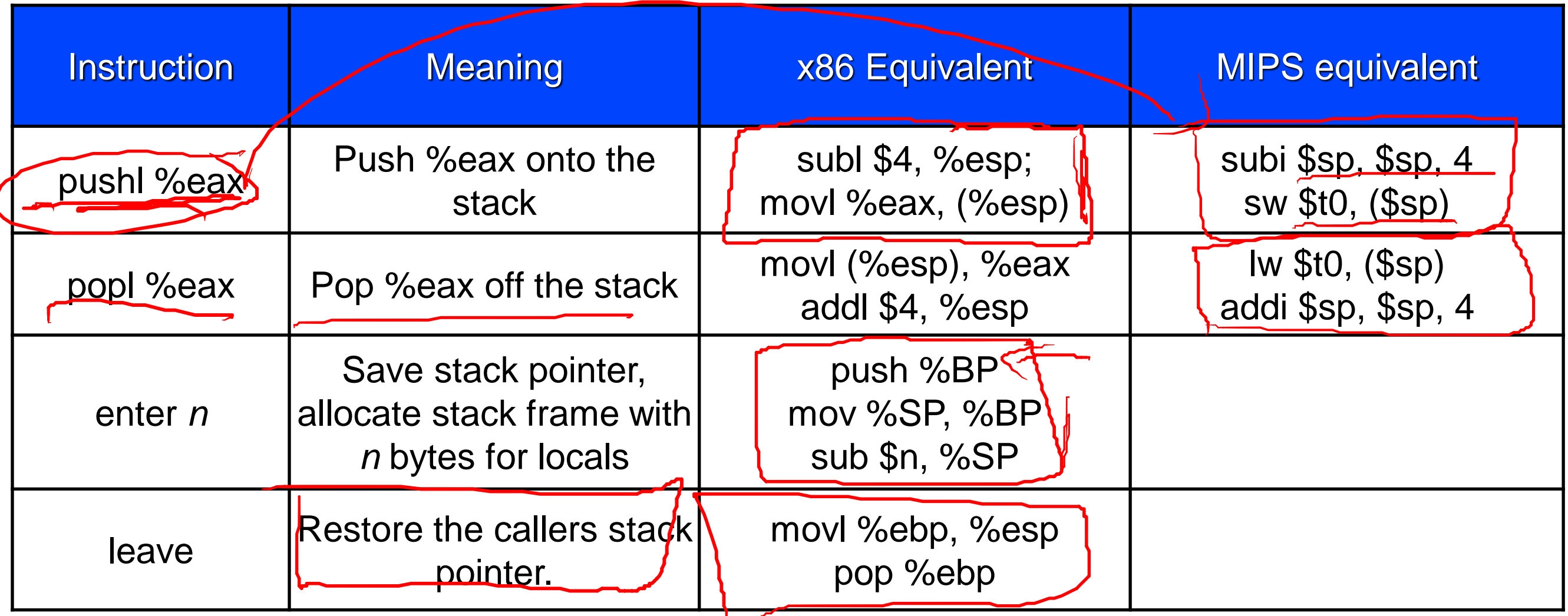

None of these are pseudo instructions. They are real instructions, just very complex.

### The Stack Frame

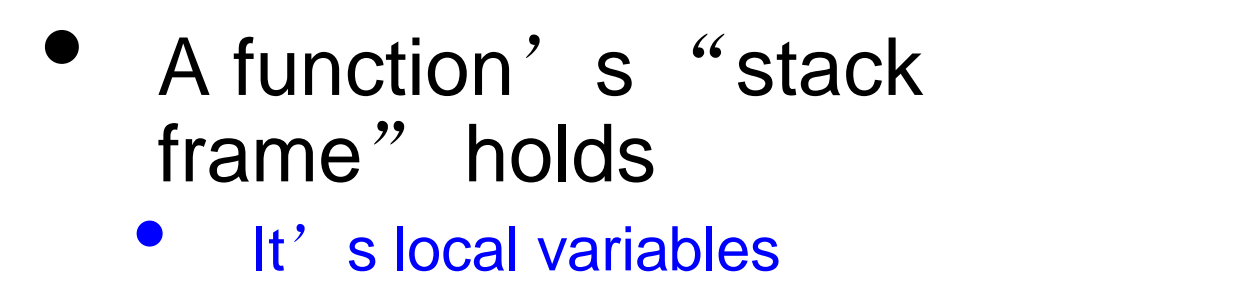

- Copies of callee-saved registers (if needs to used them)
- Copies of caller-saved registers (when it makes function calls).
- The base pointer (%ebp) points to the base of the frame stack frame.
- The base pointer in action
	- Save the old stack pointer.
	- Align the stack pointer
	- Save the old %ebp
	- Copy from the %esp to the %ebp
	- Allocate the frame by decrementing %esp
	- Refer to local variables relative to %ebp
	- Clean up when you're done.

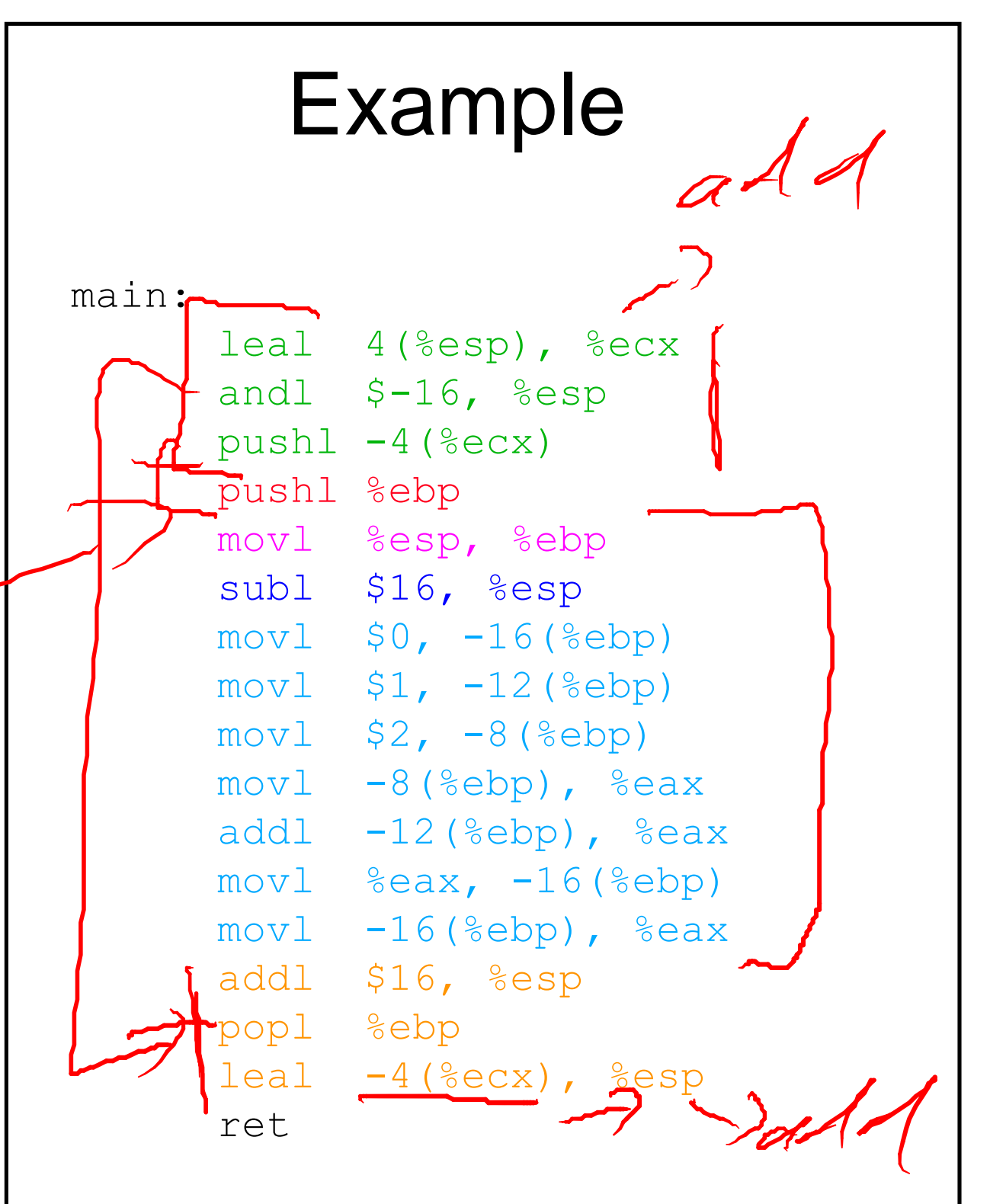

### Branches

- x86 uses condition codes for branches
	- Condition codes are special-purpose bits that make up the flags register
	- Arithmetic ops set the flags register

carry, parity, zero, sign, overflow

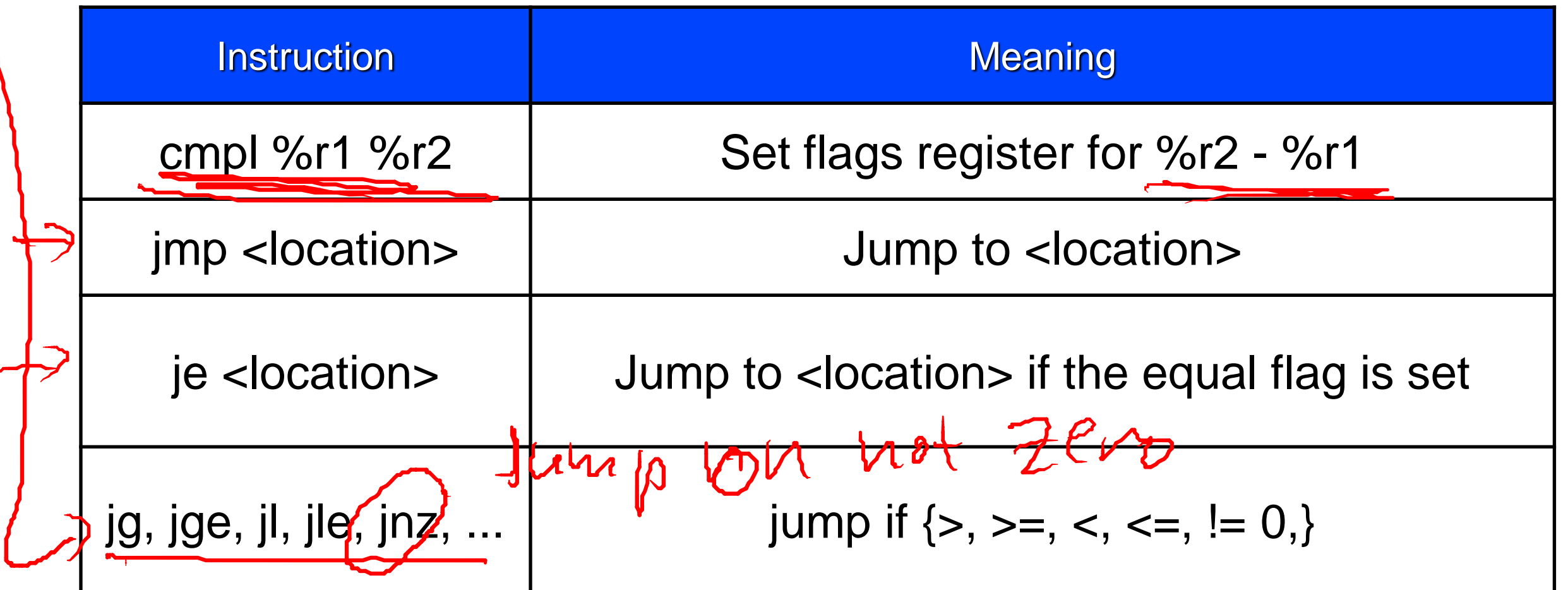

### Function Calls

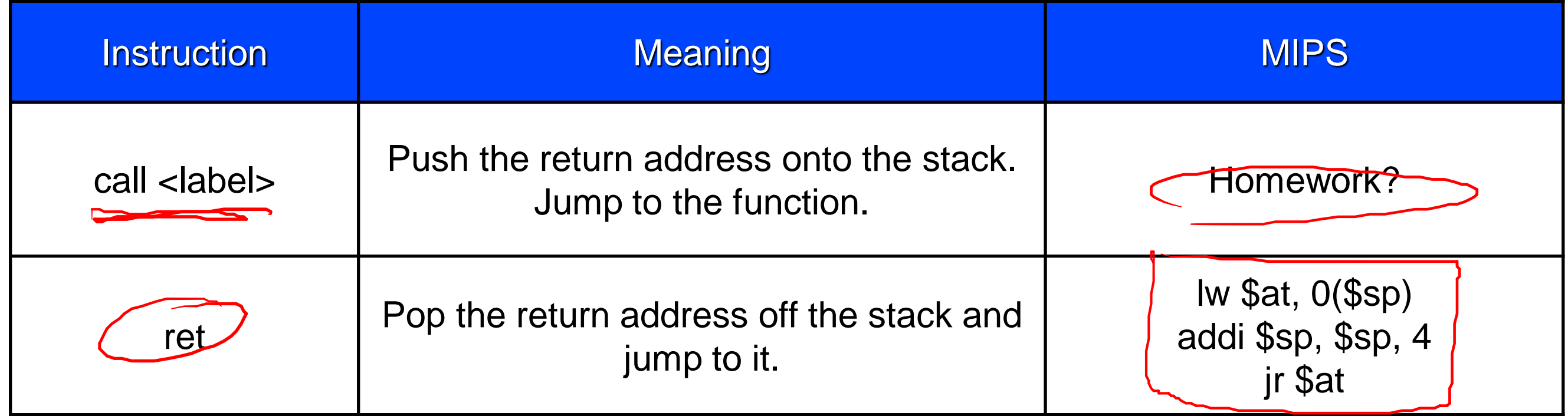

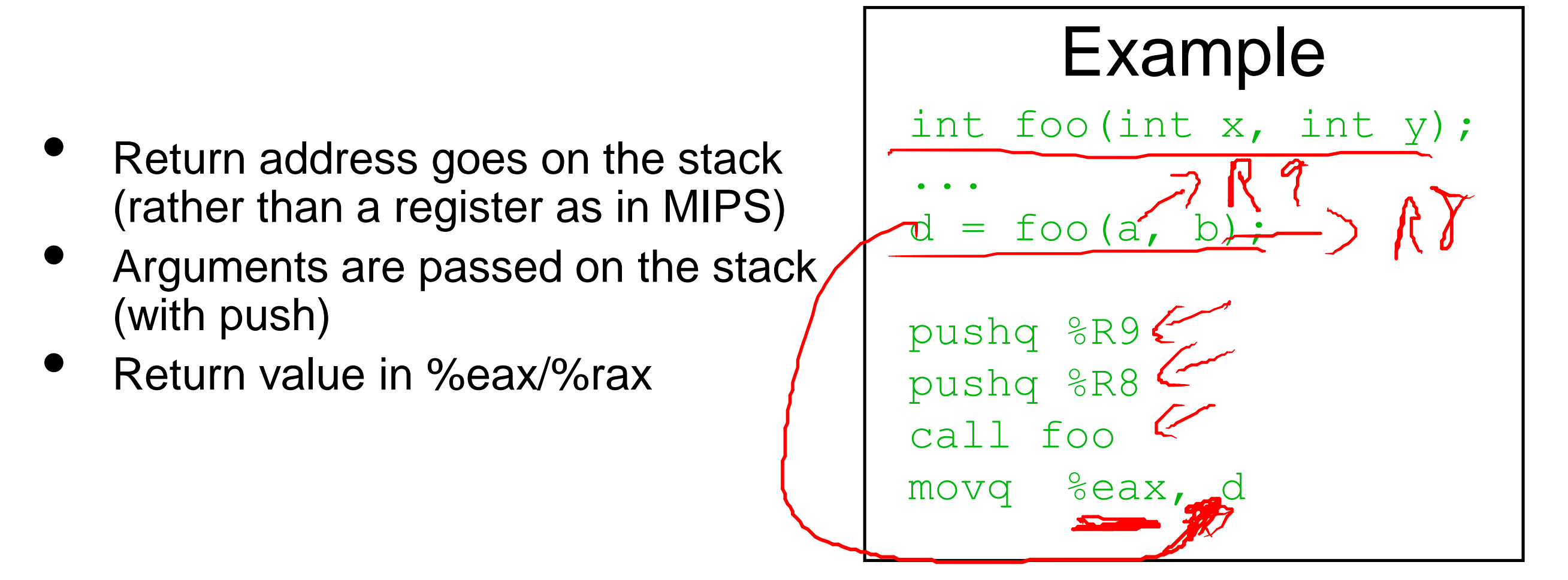

## x86 Assembly Resources

- These slides don't cover everything you'll need for the homeworks on x86 assembly
	- There's too many ugly details to cover in class.
	- But you may still encounter this code in real life (or on the homeworks).
- You'll need to do some looking of your own to find the missing bits
	- [http://en.wikipedia.org/wiki/](http://en.wikipedia.org/wiki)X86\_architecture
	- [http://en.wikibooks.org/wiki/X86\\_Assembly/GAS\\_Syntax](http://en.wikibooks.org/wiki/X86_Assembly/GAS_Syntax)
	- **The text book.**
- Make sure you know if the resources you find are AT&T or Intel syntax!
	- If there aren't any "%", it's probably Intel, and the dst comes first, rather than last.

## Which of the following is NOT correct about these two ISAs?<br> $WJ\psi S + \chi V \phi$

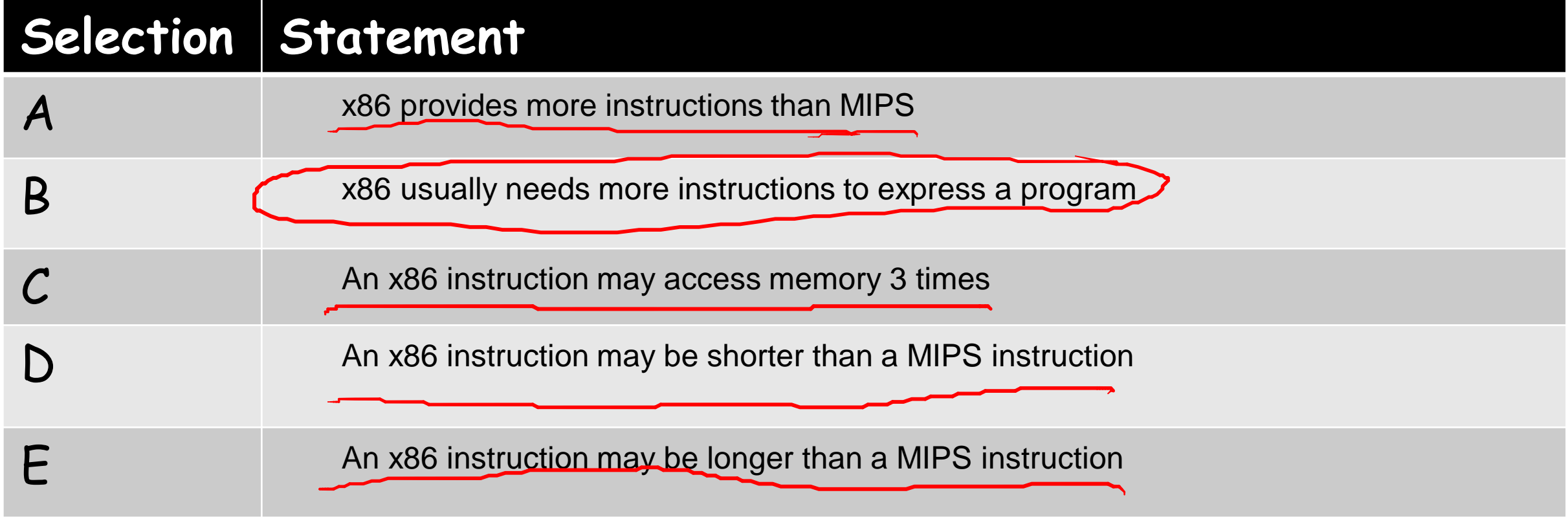

### Other ISAs

### Designing an ISA to Improve Performance

- The PE tells us that we can improve performance by reducing CPI. Can we get CPI to be less than 1?
	- Yes, but it means we must execute more the one instruction per cycle.
	- That means parallelism.
- How can we modify the ISA to support the execution of multiple instructions each cycle?
- Later, we'll look at modifying the processor implementation to do the same thing without changing the ISA.

### Very Long Instruction Word (VLIW)

Put two (or more) instructions in one!

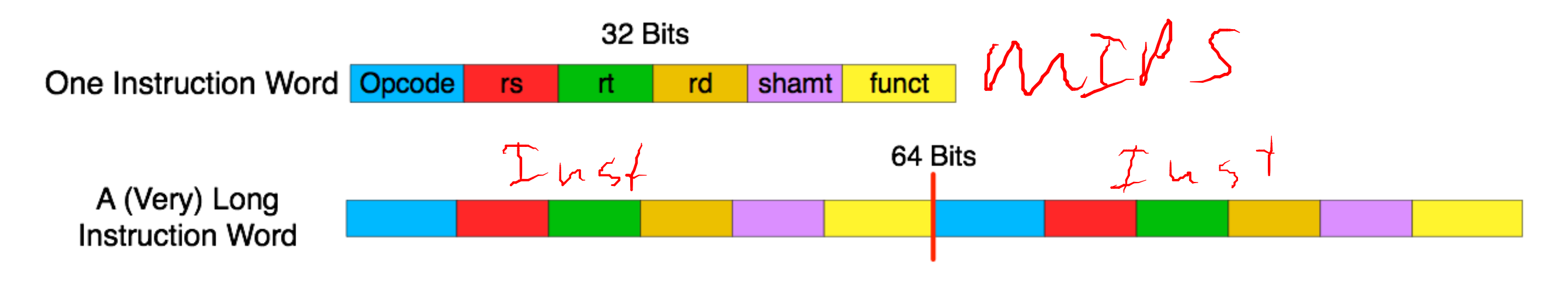

- Each sub-instruction is just like a normal instruction.
- The instructions execute *at the same time.*
- The processor can treat them as a single unit.
- Typical VLIW widths are 2-4 instructions, but some machine have been much higher

## VLIW Example

- VLIW-MIPS
	- Two MIPS instruction/VLIW instruction word
	- Not a real VLIW ISA.

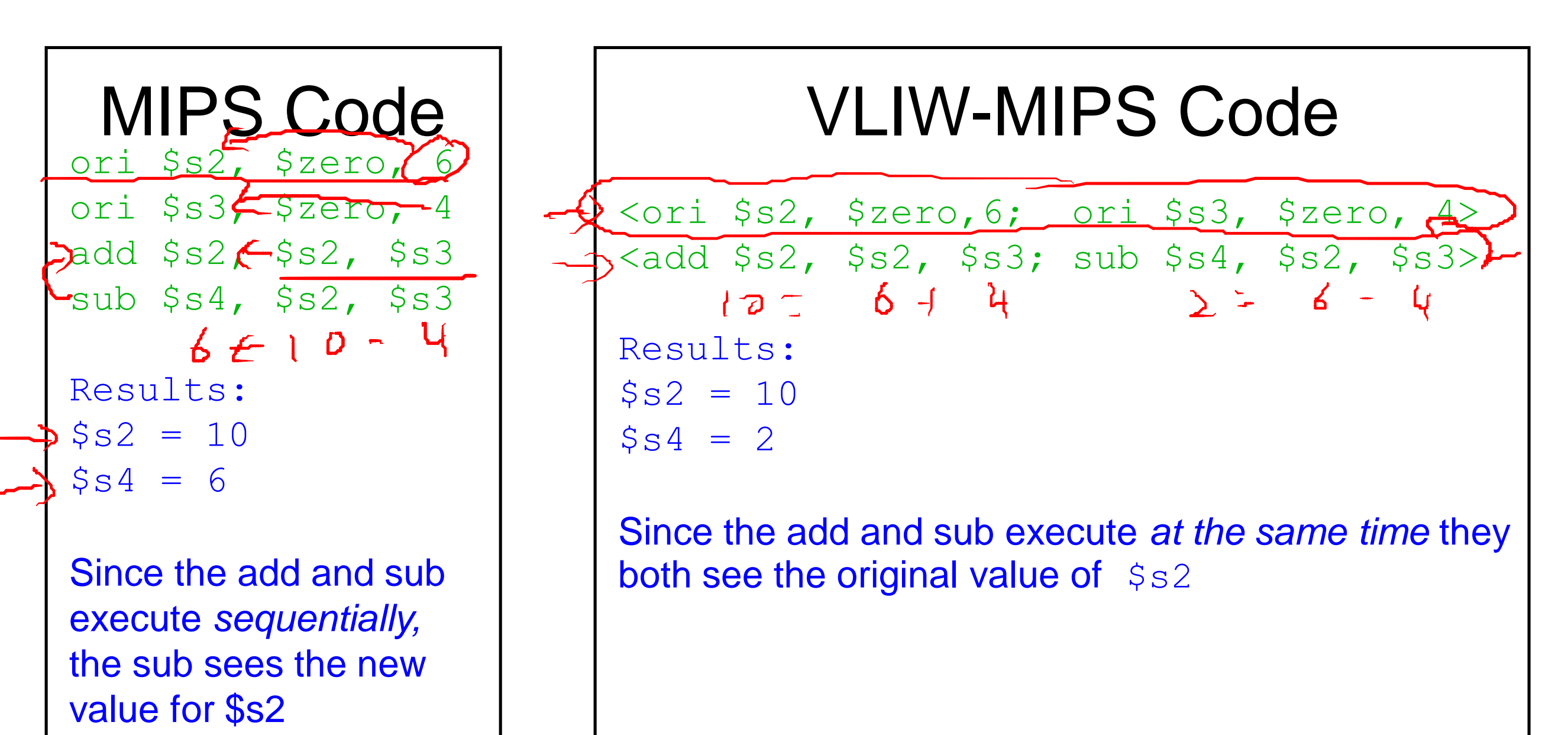

## VLIW Challenges

- VLIW has been around for a long time, but it's not seen mainstream success.
- The main challenging is finding instructions to fill the VLIW slots.
- This is tortuous by by hand, and difficult for the compiler.

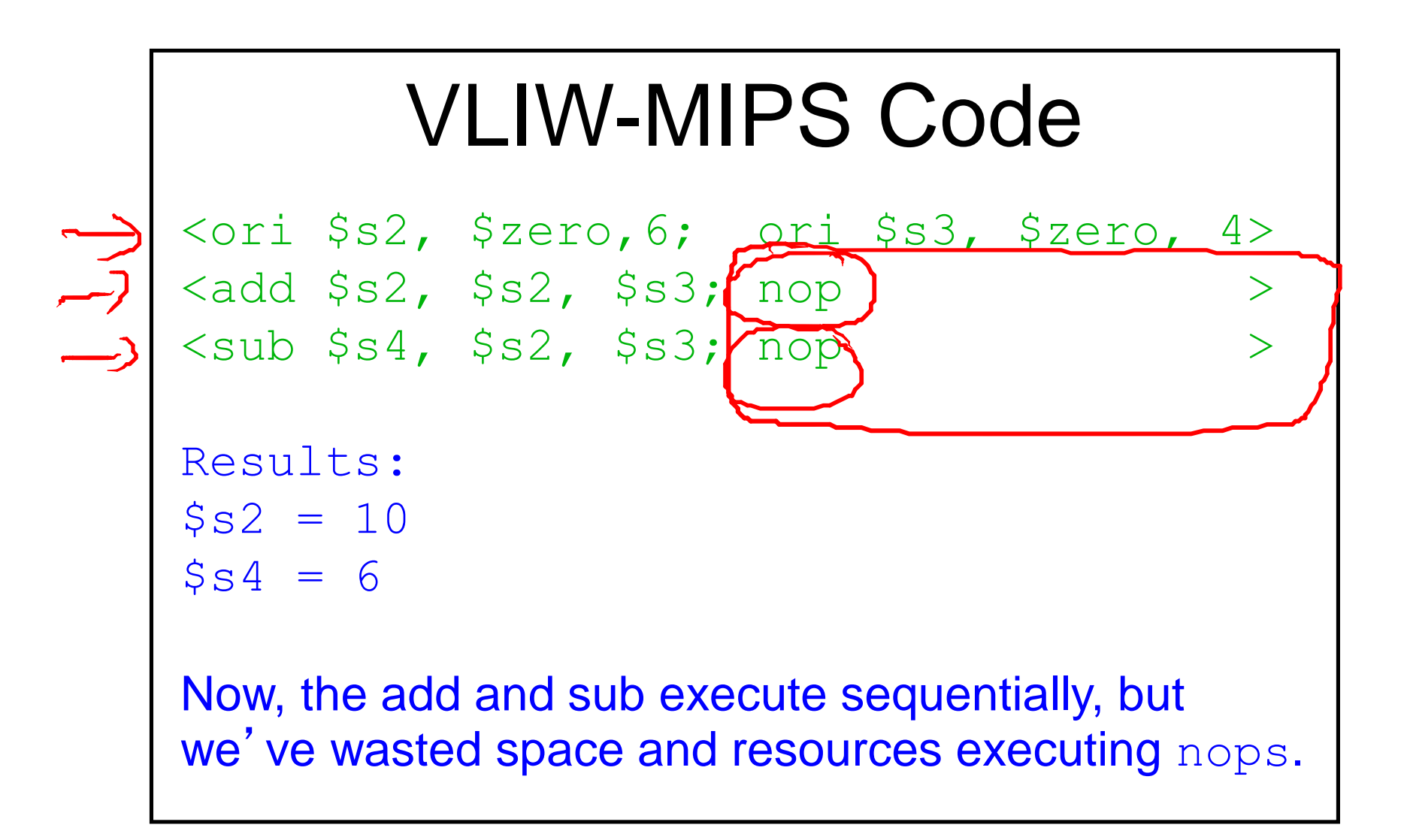

## VLIW's History

- VLIW has been around for a long time
	- It's the simplest way to get CPI  $< 1$ .
	- The ISA specifies the parallelism, the hardware can be very simple
	- When hardware was expensive, this seemed like a good idea.
- However, the compiler problem (previous slide) is extremely hard.
	- There end up being lots of noops in the long instruction words.
	- Especially for "branchy" code (word processors, compilers, games, etc.)

#### As a result, they have either

- 1. met with limited commercial success as general purpose machines (many companies) or,
- 2. Become very complicated in new and interesting ways (for instance, by providing special registers and instructions to eliminate branches), or
- 3. Both 1 and 2 -- See the Itanium from intel.

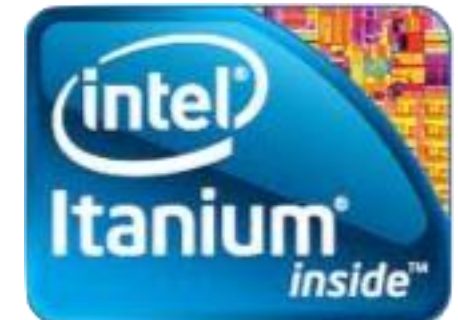

Consider a 2-wide VLIW processor whose cycle time is 0.75x that our baseline MIPS processors. For your code, the compiler ends up including one nop in ½ of the VLIW instruction words it generates. What's the overall speedup of the VLIW processor vs. the baseline MIPS? Assume the number of non-nops doesn't change.

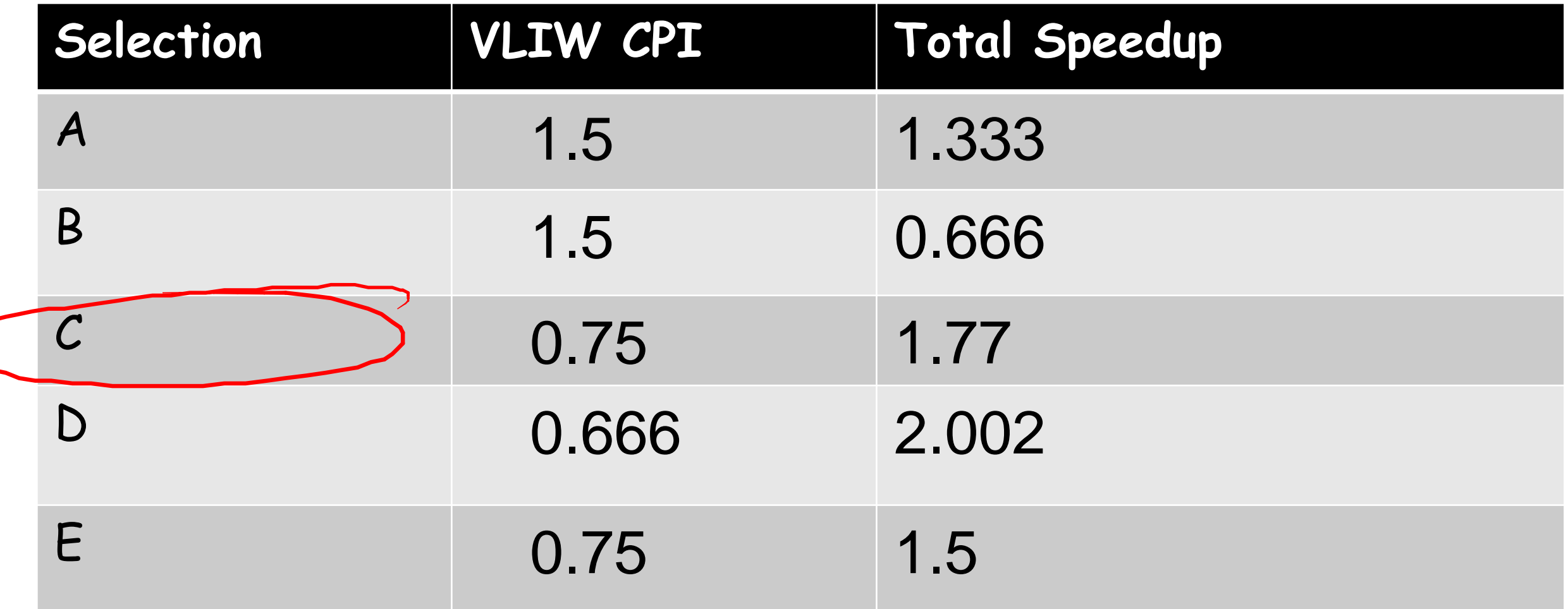

## VLIW's Success Stories

- VLIW's main success is in digital signal processing
	- DSP applications mostly comprise very regular loops
		- Constant loop bounds,
		- Simple data access patterns
		- Non-data-dependent computation
	- Since these kinds of loops make up almost all (i.e., x is almost 1.0) of the applications, Amdahl's Laws says writing the code by hand is worthwhile.
	- These applications are cost and power sensitive
		- VLIW processors are simple
		- Simple means small, cheap, and efficient.
- I would not be surprised if there's a VLIW processor in your cell phone.

## The ARM ISA

- The ARM ISA is in most of today 's cool mobile gadgets
- It got started at about the same<br>time as MIPS
	- ARM Holdings. Inc. owns the ISA and licenses it to other companies.
	- **It does not actually build chips.**
- There are ARM chips available from many vendors<br>• The vendors compete or other
	- features (e.g., integrated graphics co processors)
	- Drives down cost.
- There's an ARM version of your text book.

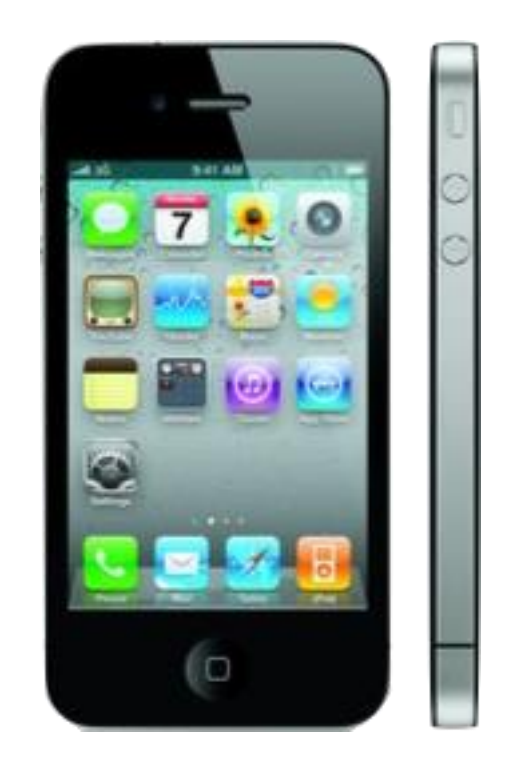

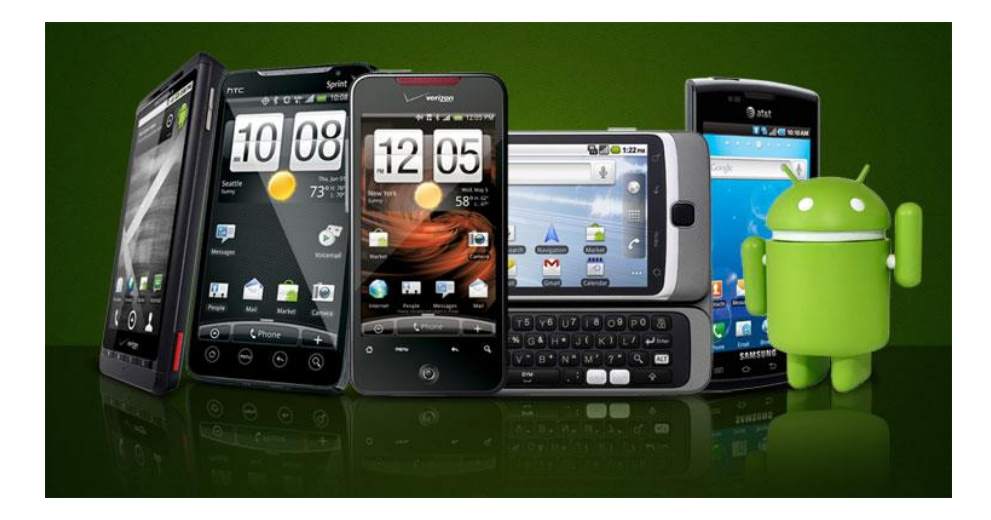

## MIPS vs. ARM

- MIPS and ARM are both modern, relatively clean ISAs
- ARM has
	- Fixed-length instruction words (mostly. More in moment)
	- General-purpose registers (although only 16 of them)
	- A similar set of instructions.
- But there are some differences...

### MIPS vs. ARM: Addressing Modes

- MIPS has 3 "addressing modes"
	- Register -- \$s1
	- Displacement -- 4(\$s1)
	- Immediate -- 4
- ARM has several more

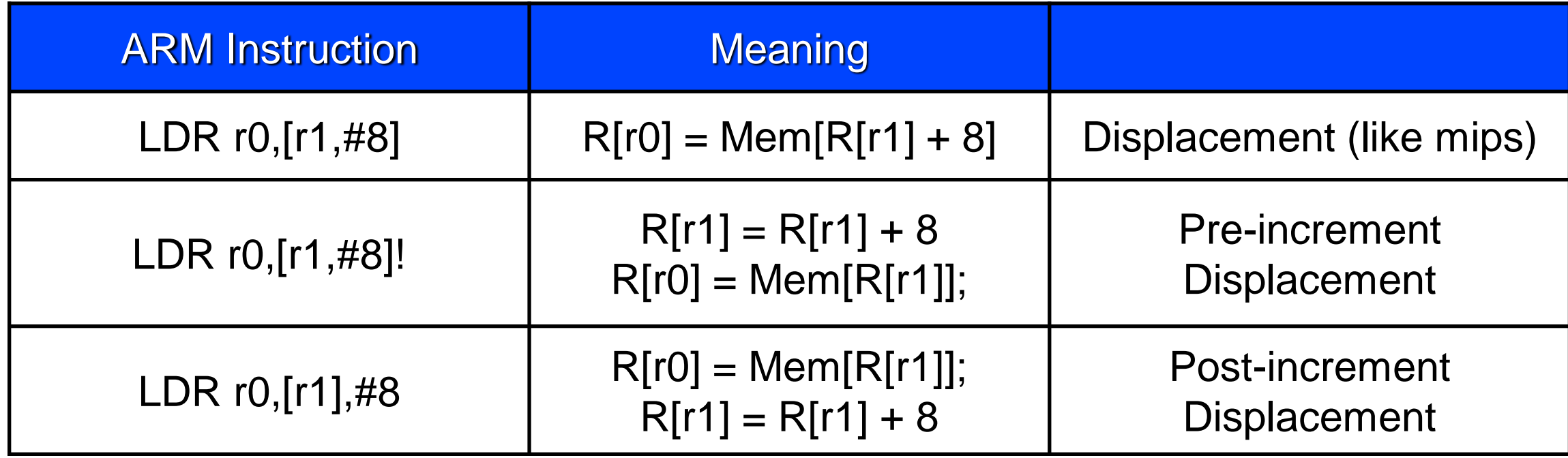

### MIPS vs. ARM: Shifts

- ARM likes to perform shift operations
- The second src operand of most instructions can be shifted before use
- MIPS is less shift-happy.

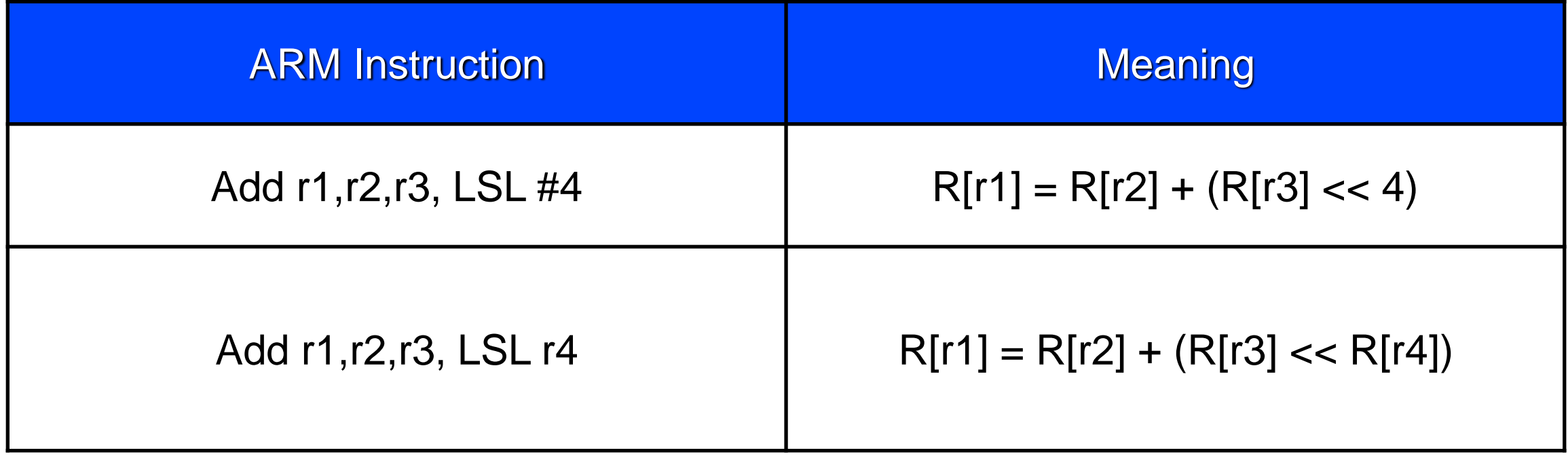

### MIPS vs. ARM: Branches

 $\overline{Y}$ 

 $p$ 

 $\overline{q}$ 

- ARM uses condition codes and predication for branches
	- Condition codes: negative, zero, carry, overflow
	- Instruction set them
- Instruction can be made conditional on one of the condition codes
	- The the corresponding condition code is set, the instruction will execute.
	- Otherwise, the instruction will be a nop.
	- An instruction suffix specifies the condition code
- This eliminates many branches.
	- We'll see later on in this class that branches can slow down execution.

C Code if  $(x == y)$  $p = q + r$ 

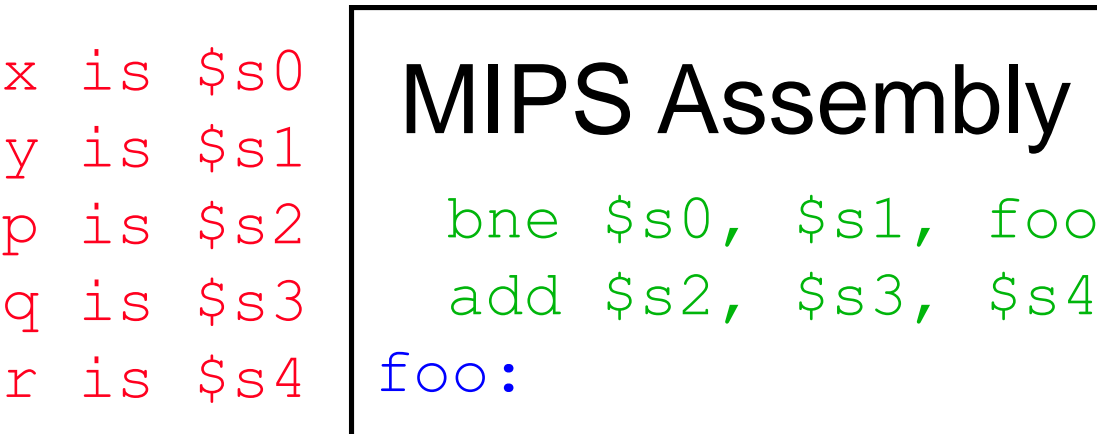

x is r0  
\ny is r1  
\n
$$
\left[\begin{array}{c|c}\n\text{ARM Assembly} \\
\text{CMP r0, r1} \\
\text{cMP r0, r1} \\
\text{ADDEQ r2, r3, r4}\n\end{array}\right]
$$

## ISA Alternatives

- 2-address code
	- add  $r1$ ,  $r2$  means  $R[r1] = R[r1] + R[r2]$
	- + few operands, so more bits for each.
	- - lots of extra copy instructions
- 1-address -- Accumulator architectures
	- An "accumulator" is a source and destination for all operations
	- add  $r1$  means  $acc = acc + R[r1]$
	- setacc  $r1$  mean  $acc = R[r1]$
	- getacc r1 mean R[r1] = acc
- "0-address" code -- Stack-based architectures

### Stack-based ISA

- No register file. Instead, a stack holds values
- Some instruction manipulate the stack
	- push -- add something to the stack
	- pop -- remove the top item.
	- swap -- swaps the top two items
- Most instructions operate on the contents of the stack
	- Zero-operand instructions
	- $'add'$  is equivalent to  $t1 = pop$ ;  $t2 = pop$ ; push  $t1 + t2$ ;
- Elegant in theory
- Clumsy in hardware.
	- How big is the stack?
- Java and Python "byte code" are stack-based ISAs
	- Infinite stack, but it runs in a VM • More on this later.
	-

- Stack-based ISA
- Processor state: PC, "operand stack" , "Base ptr"
- Push -- Put something from memory onto the stack
- Pop -- take something off the top of the stack
- +, -, \*,… -- Replace top two values with the result
- Store -- Store the top of the stack

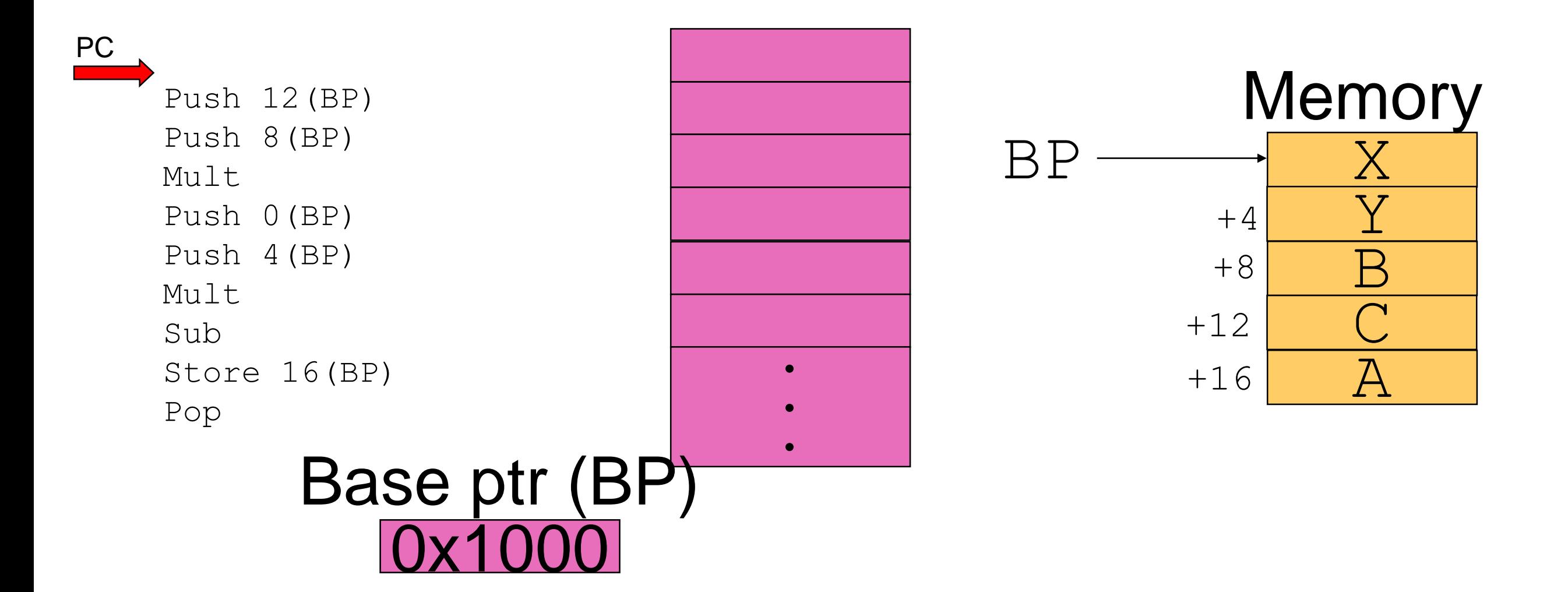

- Stack-based ISA
- Processor state: PC, "operand stack" , "Base ptr"
- Push -- Put something from memory onto the stack
- Pop -- take something off the top of the stack
- +, -, \*,… -- Replace top two values with the result
- Store -- Store the top of the stack

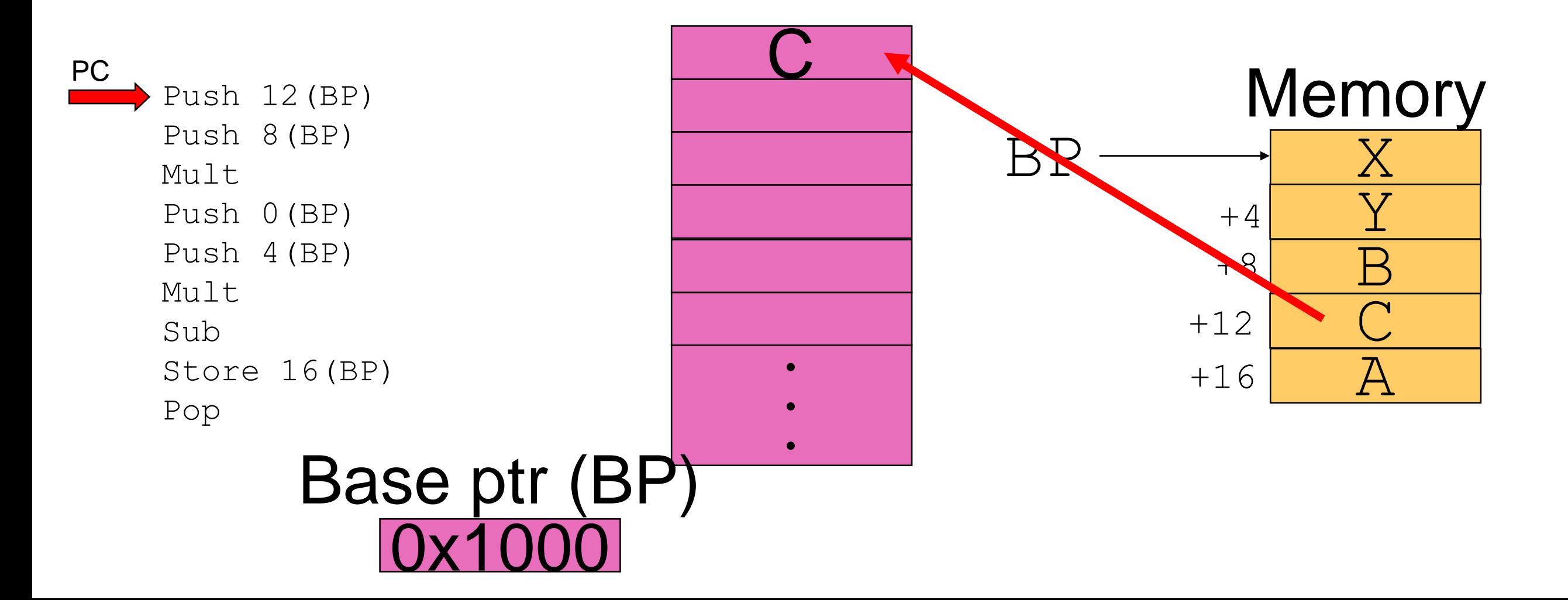

- Stack-based ISA
- Processor state: PC, "operand stack" , "Base ptr"
- Push -- Put something from memory onto the stack
- Pop -- take something off the top of the stack
- +, -, \*,… -- Replace top two values with the result
- Store -- Store the top of the stack

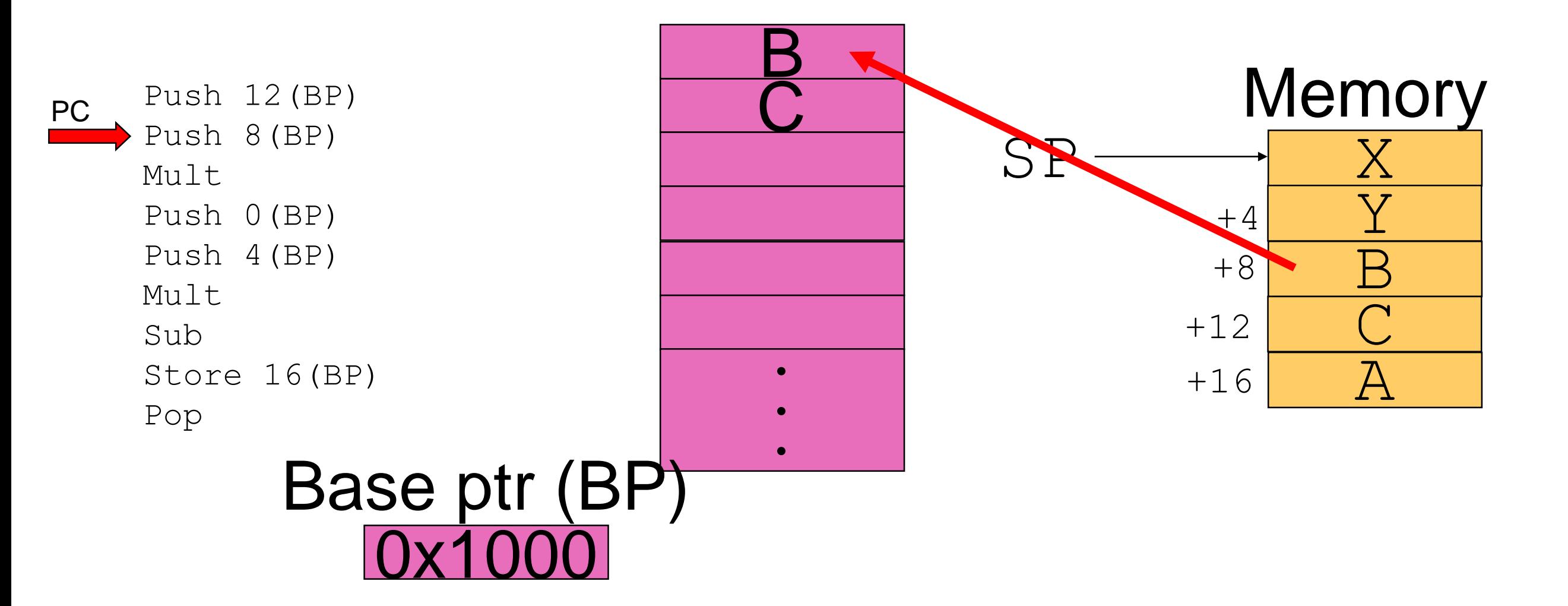

- Stack-based ISA
- Processor state: PC, "operand stack" , "Base ptr"
- Push -- Put something from memory onto the stack
- Pop -- take something off the top of the stack
- +, -, \*,… -- Replace top two values with the result
- Store -- Store the top of the stack

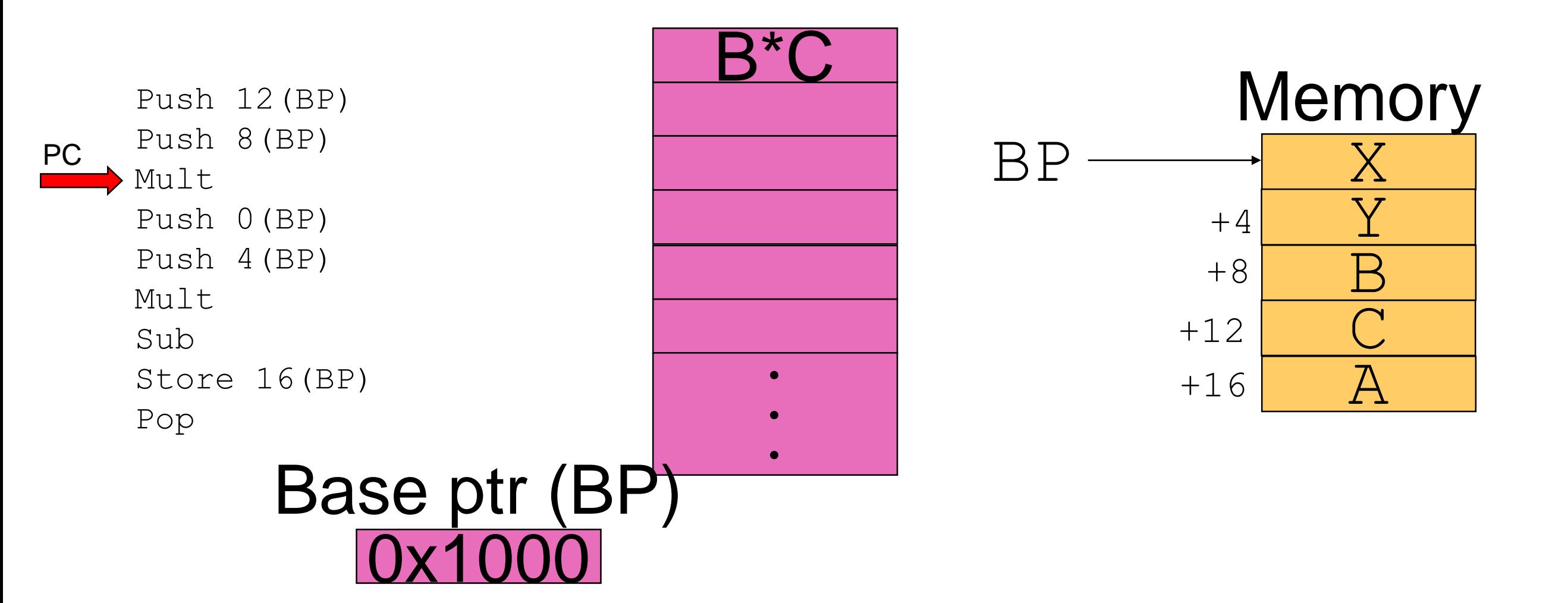

- Stack-based ISA
- Processor state: PC, "operand stack" , "Base ptr"
- Push -- Put something from memory onto the stack
- Pop -- take something off the top of the stack
- +, -, \*,… -- Replace top two values with the result
- Store -- Store the top of the stack

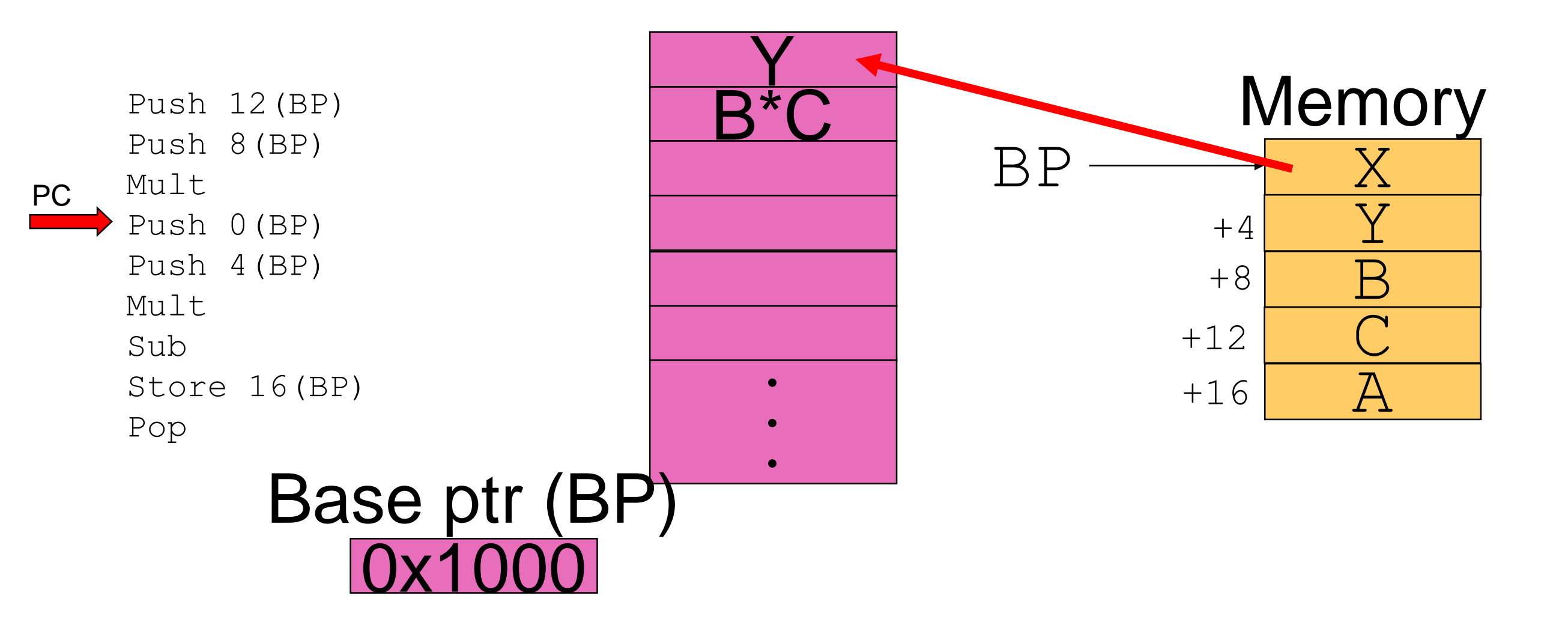

- Stack-based ISA
- Processor state: PC, "operand stack" , "Base ptr"
- Push -- Put something from memory onto the stack
- Pop -- take something off the top of the stack
- +, -, \*,… -- Replace top two values with the result
- Store -- Store the top of the stack

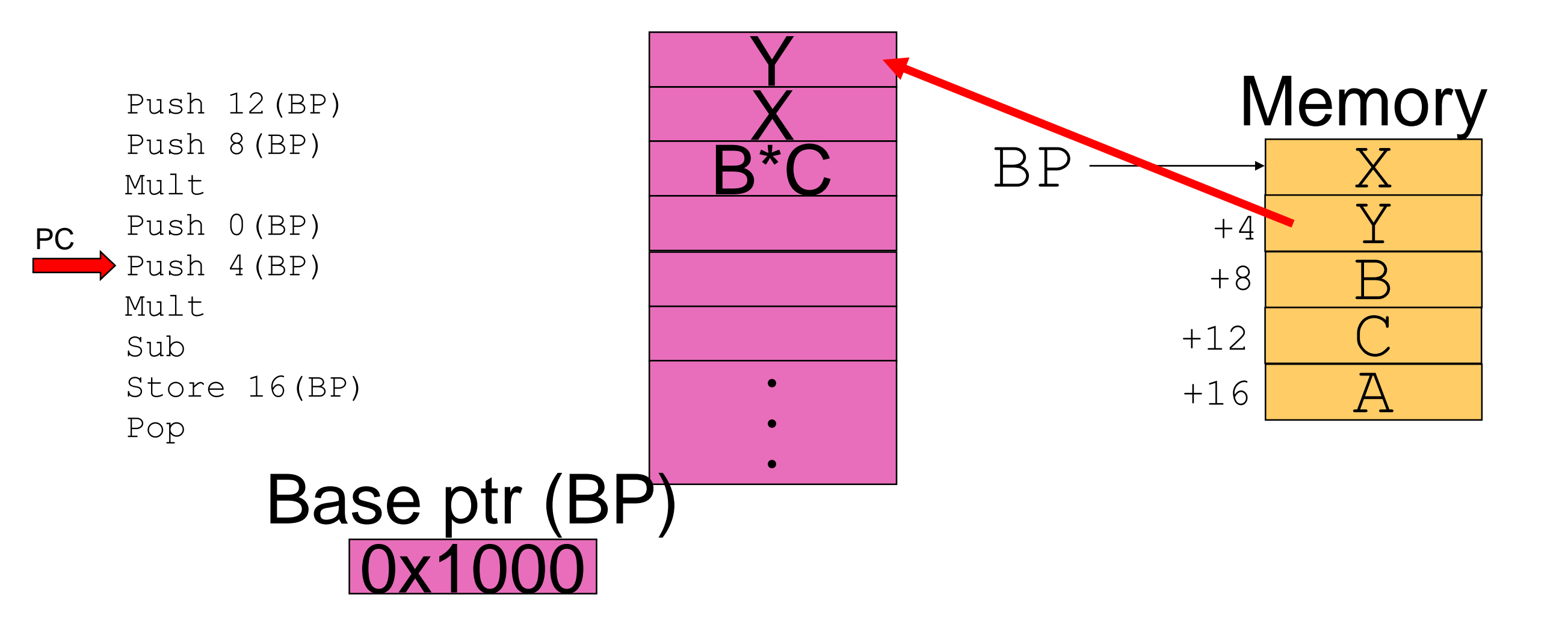

- Stack-based ISA
- Processor state: PC, "operand stack" , "Base ptr"
- Push -- Put something from memory onto the stack
- Pop -- take something off the top of the stack
- +, -, \*,… -- Replace top two values with the result
- Store -- Store the top of the stack

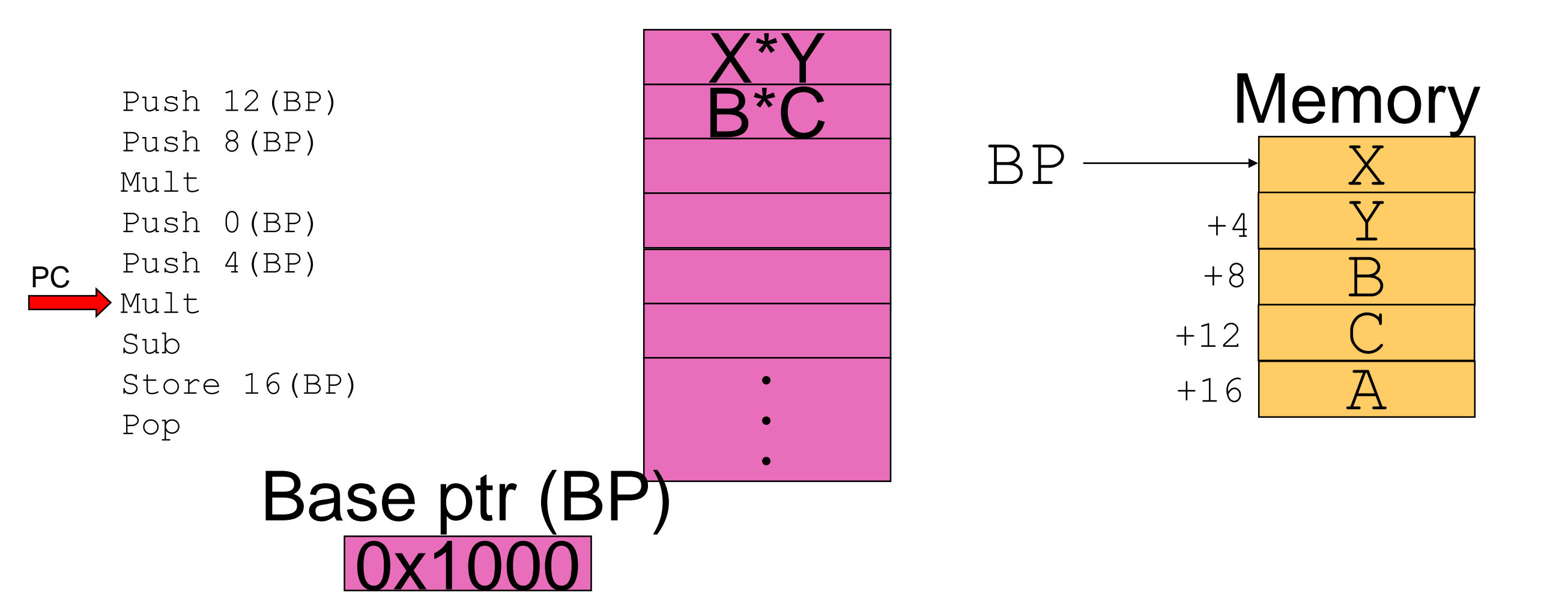

- Stack-based ISA
- Processor state: PC, "operand stack" , "Base ptr"
- Push -- Put something from memory onto the stack
- Pop -- take something off the top of the stack
- +, -, \*,… -- Replace top two values with the result
- Store -- Store the top of the stack

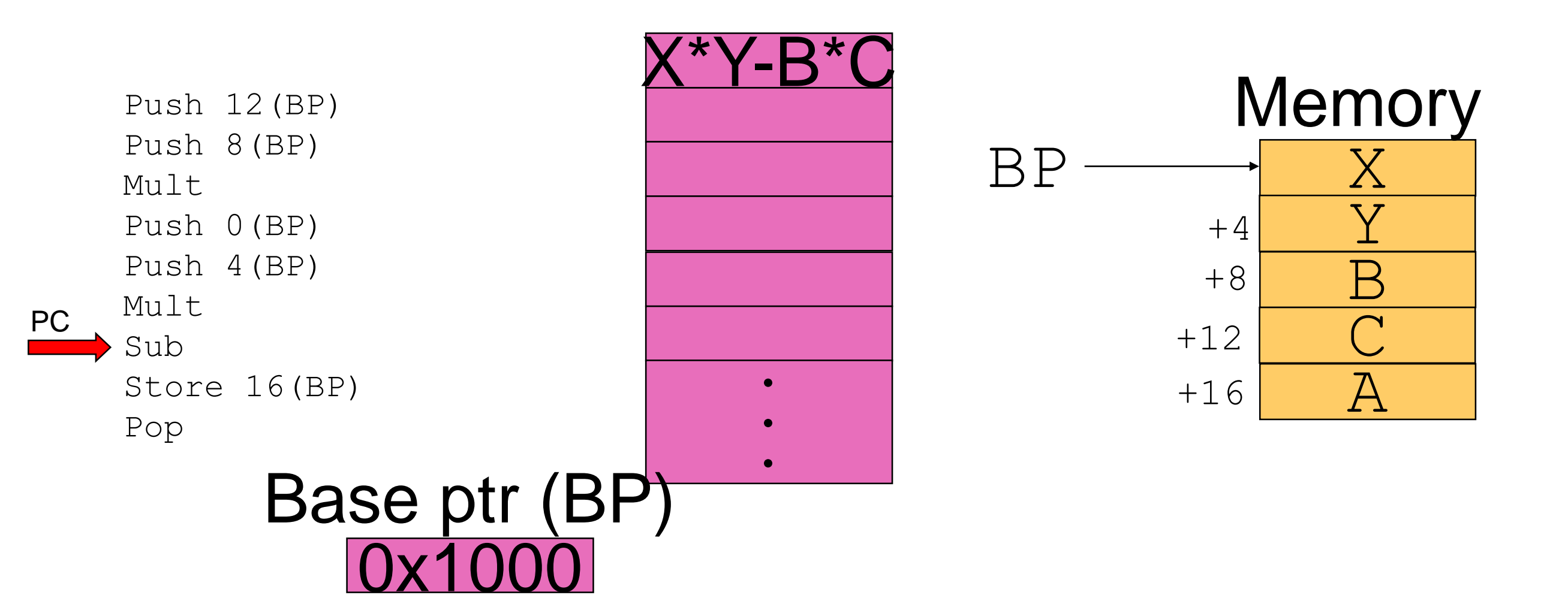

#### compute  $A = X * Y - B * C$

- Stack-based ISA
- Processor state: PC, "operand stack" , "Base ptr"
- Push -- Put something from memory onto the stack
- Pop -- take something off the top of the stack
- +, -, \*,… -- Replace top two values with the result
- Store -- Store the top of the stack

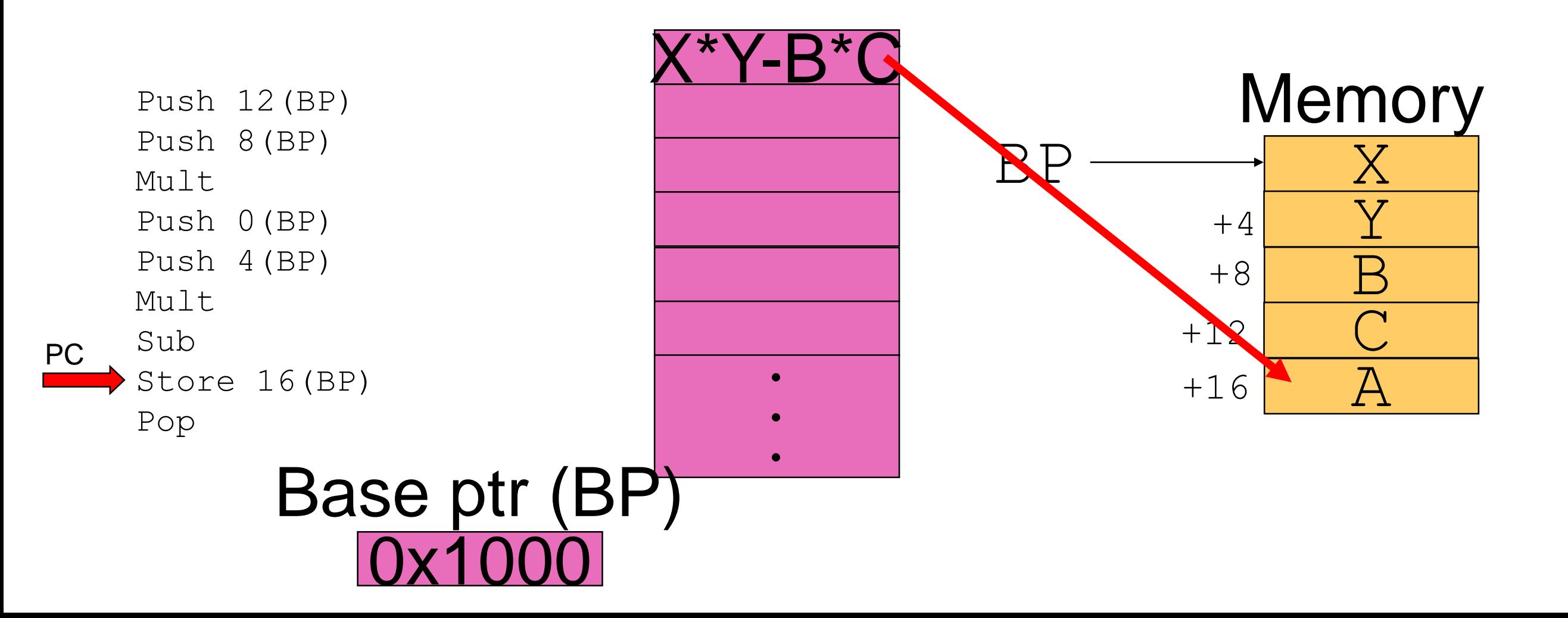

### RISC vs CISC

## In the Beginning...

- 1964 -- The first ISA appears on the IBM System 360
- In the "good" old days
	- Initially, the focus was on usability by humans.
	- Lots of "user-friendly" instructions (remember the x86 addressing modes).
	- Memory was expensive, so code-density mattered.
	- Many processors were *microcoded* -- each instruction actually triggered the execution of a builtin function in the CPU. Simple hardware to execute complex instructions (but CPIs are very, very high)
	- ...so...
	- Many, many different instructions, lots of bells and whistles
	- Variable-length instruction encoding to save space.
- ... their success had some downsides...
	- ISAs evolved organically.
	- They got messier, and more complex.

## Things Changed

- In the modern era
	- Compilers write code, not humans.
	- Memory is cheap. Code density is unimportant.
	- Low CPI should be possible, but only for simple **instructions**
	- We learned a lot about how to design ISAs, how to let them evolve gracefully, etc.
- So, architects started with with a clean slate...

### Reduced Instruction Set Computing (RISC)

- Simple, regular ISAs, mean simple CPUs, and simple CPUs can go fast.
	- **Fast clocks.**
	- Low CPI.
	- Simple ISAs will also mean more instruction (increasing IC), but the benefits should outweigh this.
- Compiler-friendly, not user-friendly.
	- Simple, regular ISAs, will be easy for compilers to use
	- A few, simple, flexible, fast operations that compiler can combine easily.
	- Separate memory access and data manipulation
		- Instructions access memory *or* manipulate register values. Not both.
		- "Load-store architectures" (like MIPS)

### Instruction Formats

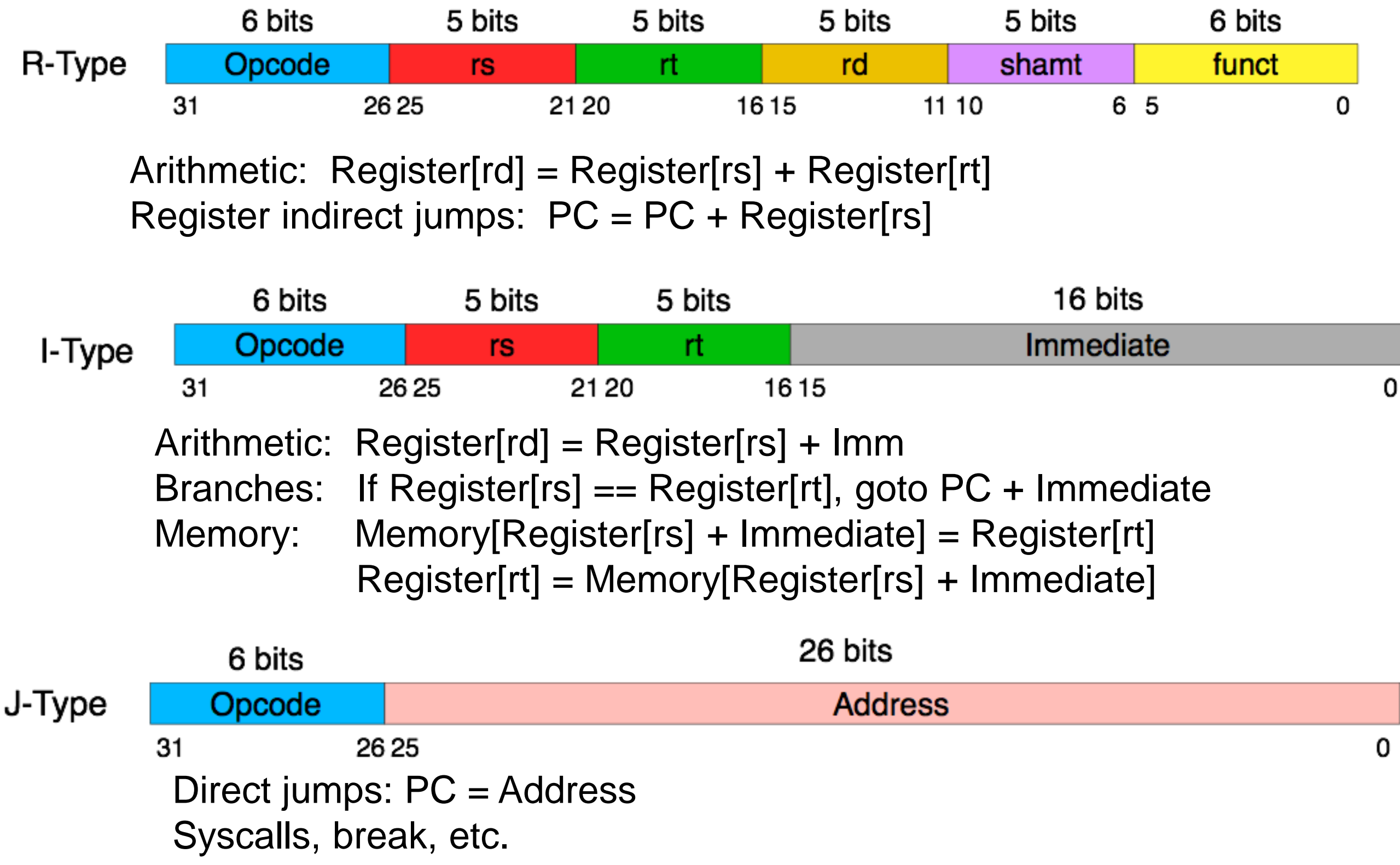

### RISC Characteristics of MIPS

- All instructions have
	- <= 1 arithmetic op
	- <= 1 memory access
	- <= 2 register reads
	- <= 1 register write
	- $\epsilon$  = 1 branch
	- It needs a small, fixed amount of hardware.
- Instructions operate on memory *or* registers *not both*
	- "Load/Store Architecture"
- Decoding is easy
	- Uniform opcode location
	- Uniform register location
	- Always 4 bytes -> the location of the next PC is to know.
- Uniform execution algorithm
	- **Fetch**
	- **Decode**
	- **Execute**
	- **Memory**
	- **Write Back**
- Compiling is easy
	- No complex instructions to reason about
	- No special registers
- The HW is simple
	- A skilled undergrad can build one in 10 weeks.
	- 33 instructions can run complex programs.

## CISC: x86

- x86 is the prime example of CISC (there were many others long ago)
	- Many, many instruction formats. Variable length.
	- Many complex rules about which register can be used when, and which addressing modes are valid where.
	- Very complex instructions
	- Combined memory/arithmetic.
	- Special-purpose registers.
	- Many, many instructions.
- Implementing x86 correctly is almost intractable

## Mostly RISC: ARM

- ARM is somewhere in between
	- Four instruction formats. Fixed length.
	- General purpose registers (except the condition codes)
	- Moderately complex instructions, but they are still "regular" -- all instructions look more or less the same.
- ARM targeted embedded systems
	- Code density is important
	- Performance (and clock speed) is less critical
	- Both of these argue for more complex instructions.
	- But they can still be regular, easy to decode, and crafted to minimize hardware complexity
- Implementing an ARM processor is also tractable for 141L, but it would be harder than MIPS

## RISCing the CISC

- Everyone believes that RISC ISAs are better for building fast processors.
- So, how do Intel and AMD build fast x86 processors?
	- Despite using a CISC ISA, these processors are actually RISC processing <u>die Glad</u> The preceding was a dramatization. MIPS
	- Instructions were used for clarity and because I b-ops **I** and some laying around.

טע<br><mark>ט</mark>  $dim f$ No x86 instruction were harmed in the

movb \$0x05, %**a**l production of this slide.

movl -4(%ebp), %eax

movl %eax, -4(%ebp)

movl %R0, -4(%R1,%R2,4)

movl %R0, %R1

## VLIWing the CISC

- We can also get rid of x86 in software.
- Transmeta did this.
	- They built a processor that was completely hidden behind a "soft" implementation of the x86 instruction set.
	- Their system would translate x86 instruction into an internal VLIW instruction set and execute that instead.
	- Originally, their aim was high performance.
	- That turned out to be hard, so they focused low power instead.
- Transmeta eventually lost to Intel
	- Once Intel decided it cared about power (in part because Transmeta made the case for low-power x86 processors), it started producing very efficient CPUs.

The End